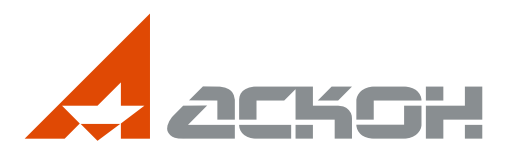

## УПРАВЛЕНИЕ ЖИЗНЕННЫМ ЦИКЛОМ ИЗДЕЛИЯ

 $\bullet$ 

 $\bullet$ 

 $\bullet$ 

 $\overline{\mathbf{Q}}$ 

 $\bullet$ 

## Решения АСКОН

## Содержание каталога

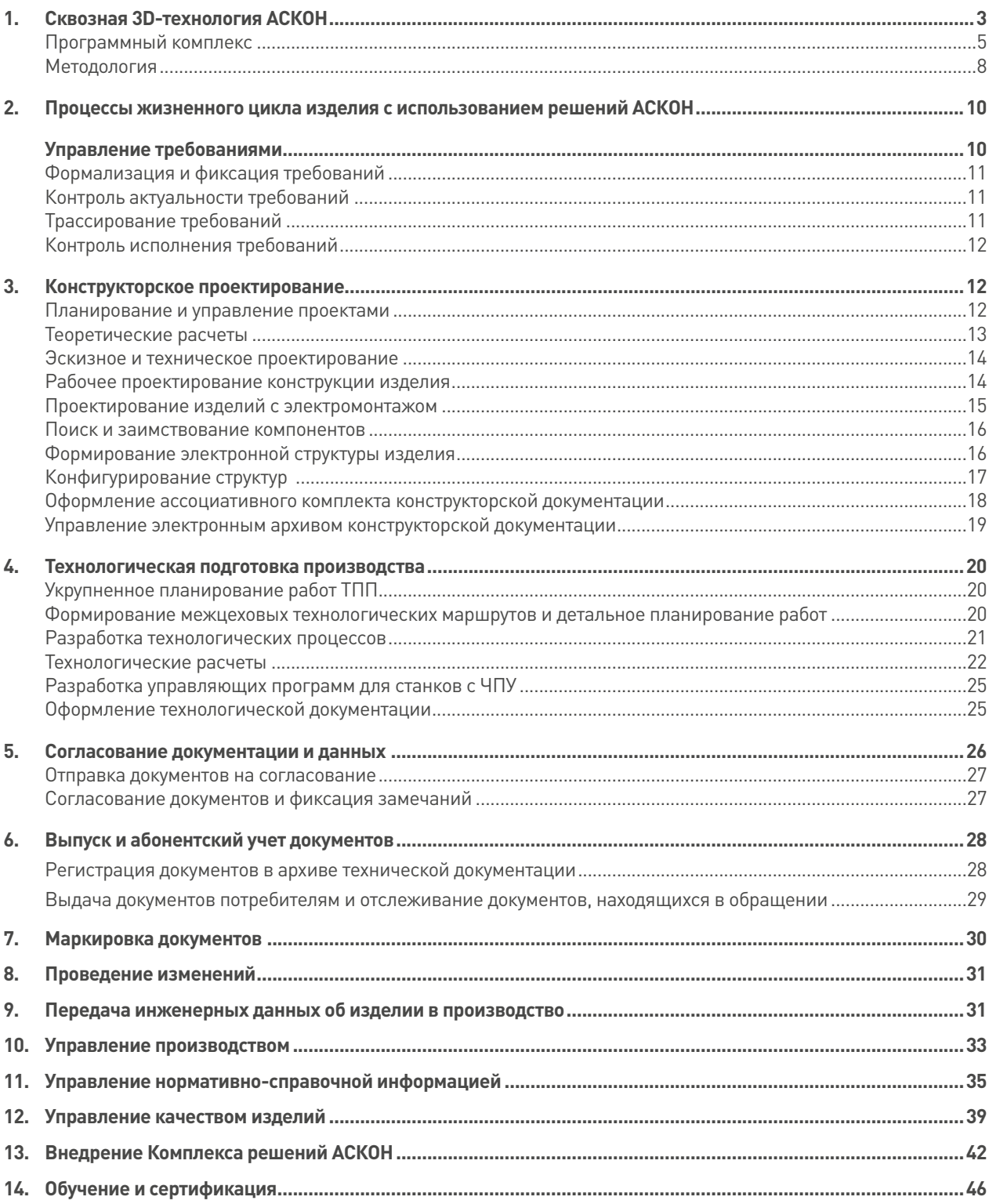

На обложке: Асфальтовый каток, 000 «Завод «Дорожных машин».

# Сквозная 3D-технология АСКОН **1**

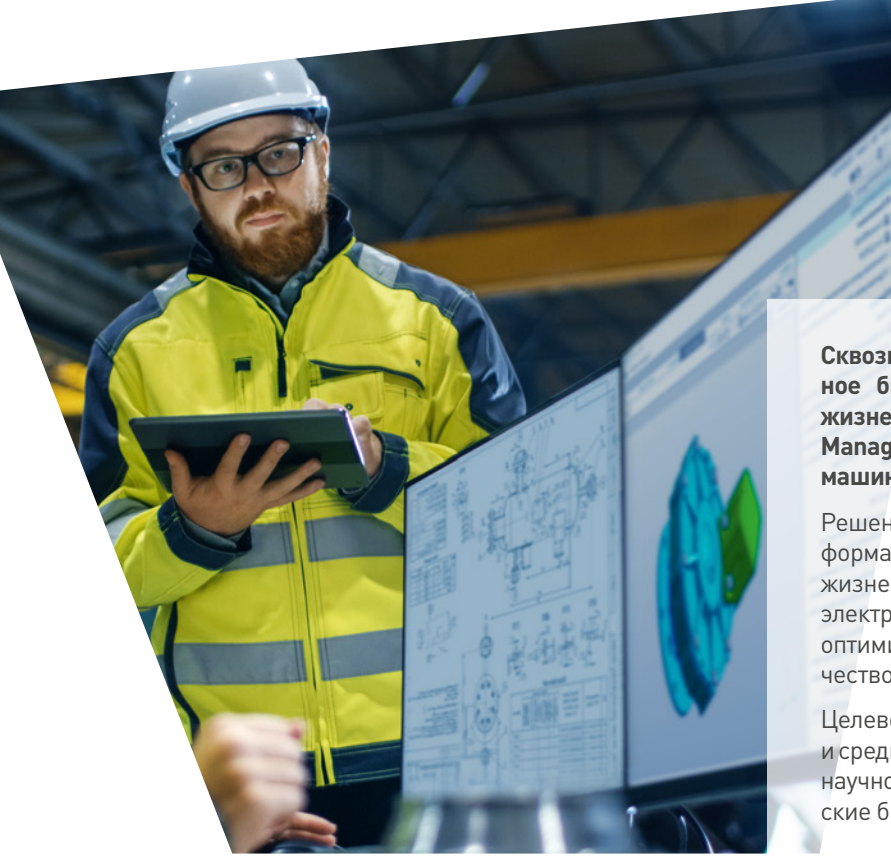

**Сквозная 3D-технология (CT3D) — это комплексное бизнес-решение для управления процессами жизненного цикла изделия (PLM — Product Lifecycle Management) на промышленных предприятиях машиностроительного сектора.**

Решение CT3D обеспечивает создание единого информационного пространства для всех участников жизненного цикла изделия на основе его полного электронного описания, что позволяет предприятию оптимизировать свои бизнес-процессы, повысить качество продукции и конкурентоспособность на рынке.

Целевой сегмент бизнес-решения CT3D — крупные и средние предприятия машиностроительного сектора, научно-исследовательские институты, конструкторские бюро.

## **ОСНОВНЫЕ ПРИНЦИПЫ РЕШЕНИЯ**

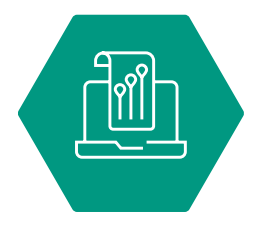

Современные стандарты, регламентирующие процессы жизненного цикла изделий

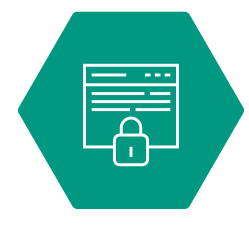

Обеспечение информационной безопасности

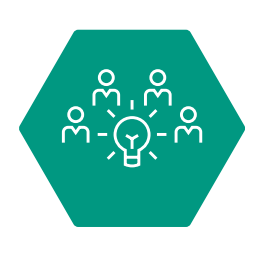

Лучшие примеры внедрения и применения ПО АСКОН на предприятиях

## Структура решения CT3D

## **ПРОГРАММНЫЙ КОМПЛЕКС**

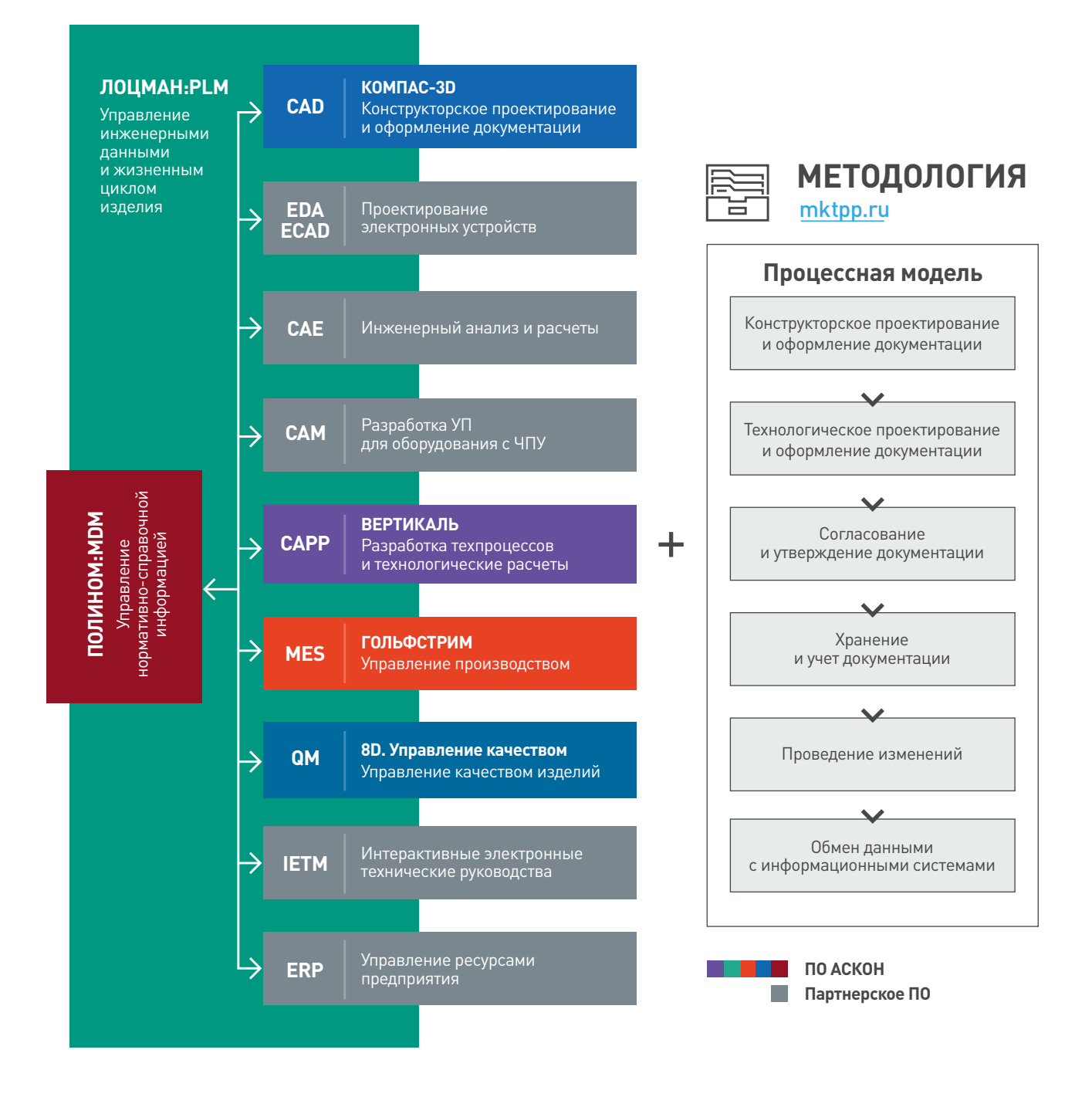

# Программный комплекс

Программный комплекс, включающий в себя продукты АСКОН и продукты компаний-партнеров, решает различные задачи: управление инженерными данными, 3D-проектирование, инженерный анализ, разработка техпроцессов, управление производством, управление нормативно-справочной информацией и управление качеством изделий.

## **PLM**

**Система управления инженерными данными и жизненным циклом изделия**

## **ЛОЦМАН: PLM**

## **MDM**

**Система управления нормативно-справочной информацией**

## Ф ПОЛИНОМ: МОМ

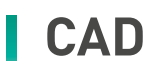

**Система трехмерного**

**моделирования и разработки конструкторской документации**

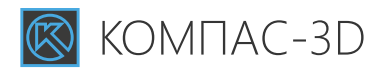

#### ВОЗМОЖНОСТИ СИСТЕМЫ:

- календарное планирование и управление проектами;
- управление структурой и конфигурациями изделий;
- управление документами и архивом документов;
- интеграция с инструментальным ПО (CAD, EDA/ECAD, CAE, CAM, CAPP);
- управление изменениями;
- управление бизнес-процессами (WorkFlow);
- управление доступом к данным;
- управление данными с доступом через приложение и веб-клиент.

#### ВОЗМОЖНОСТИ СИСТЕМЫ:

- управление широким спектром нормативно-справочной информации;
- использование унифицированных инструментов и подходов к управлению НСИ;
- возможность настройки ограничительных перечней;
- контроль качества данных;
- импорт и экспорт данных;
- разграничение прав доступа к данным.

#### ВОЗМОЖНОСТИ СИСТЕМЫ:

- утвердотельное, поверхностное и прямое параметрическое моделирование деталей и сборочных единиц любой степени сложности;
- создание листовых деталей и обечаек;
- поддержка методики нисходящего проектирования с использованием компоновочной геометрии;
- разработка конструкторской документации (чертежей изделий, схем, спецификаций, инструкций, расчетно-пояснительных записок, технических условий, табличных и текстовых документов) в соответствии с ЕСКД, международными стандартами и стандартами предприятия;
- подготовка электронных моделей изделий в соответствии с ГОСТ 2.052–2015;
- специализированные отраслевые решения для быстрого проектирования различных видов изделий (трубопроводов и металлоконструкций, валов и механических передач, пружин, технологической оснастки и др.), для проведения экспресс-анализа прочности, для улучшения качества оформляемой документации и выполнения других задач;
- поддержка наиболее распространенных форматов 3D-моделей для организации качественного обмена данными со смежными организациями и заказчиками.

## **CAPP**

**Система автоматизированного проектирования технологических процессов**

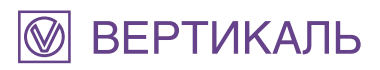

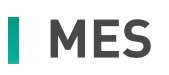

**Система управления производством**

## 

#### ВОЗМОЖНОСТИ СИСТЕМЫ:

- проектирование технологических процессов;
- расчет материальных и трудовых затрат;
- расчет режимов обработки;
- автоматическое формирование технологической документации;
- формирование заказов на проектирование специальных средств технологического оснащения и создание управляющих программ для оборудования с ЧПУ.

#### ВОЗМОЖНОСТИ СИСТЕМЫ:

- управление портфелем производственных заказов;
- анализ потребностей производства в ресурсах;
- управление закупками материалов и комплектующих для производства;
- оперативно-календарное планирование производства;
- учет/контроль работ в производственных подразделениях;
- учет материально-производственных запасов;
- контроль исполнения заказов на производство продукции;
- учет прямых затрат на производство;
- представление сводной управленческой информации о состоянии портфеля заказов.

## **QM**

**Система управления качеством выпускаемых изделий**

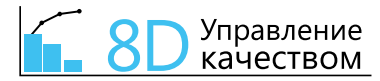

#### ВОЗМОЖНОСТИ СИСТЕМЫ:

- сбор и анализ информации о несоответствиях продукции на различных стадиях жизненного цикла изделия;
- анализ несоответствий в различных разрезах для принятия решений;
- выполнение корректирующих действий.

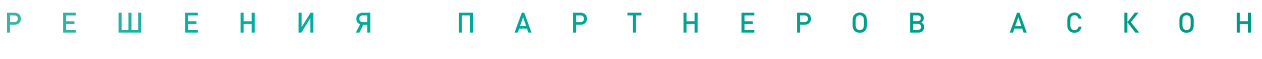

## **EDA, ECAD**

**Система автоматизированного проектирования электронных устройств**

### **Delta Design**

**Система автоматизированного проектирования кабельных сетей и трубопроводных систем**

### **САПР «Макс»**

#### ВОЗМОЖНОСТИ СИСТЕМЫ:

- формирование библиотек электронных компонентов;
- разработка принципиальных электрических схем;
- моделирование и анализ аналоговых и цифровых схем;
- проектирование печатных плат;
- выпуск документации.

#### ВОЗМОЖНОСТИ СИСТЕМЫ:

- разработка схем расположения кабелей и определение конфигурации изделия;
- разработка конструкторской и технологической документации;
- проверки и расчеты электрических параметров кабельных систем.

**Система моделирования трехмерных течений жидкостей и газов**

## **FlowVision**

#### ВОЗМОЖНОСТИ СИСТЕМЫ:

Математическое моделирование движения жидкости и газа с учетом различных физических эффектов:

- ламинарные и турбулентные многокомпонентные и многофазные (в том числе полидисперсные) течения;
- теплообмен: кондуктивный, сопряженный, конвективный, лучистый, Джоулев нагрев;
- химические реакции: многостадийная химия, горение, абляция;
- моделирование обтекания подвижных тел и работающих механизмов;
- решение задачи оптимизации формы и режима течения;

– расчеты деталей машин, механизмов и их соединений;

- взаимодействие газа/жидкости и конструкции (аэро- и гидроупругость);
- параллельные вычисления общая и распределенная память компьютера используются одновременно;
- работа со сложной геометрией исследуемого изделия, в том числе с конструкторским представлением;
- визуализация течения, расчет локальных и интегральных характеристик.

#### **Система инженерных расчетов механического оборудования и конструкций**

## **APM WinMachine**

## **CAM**

**Система разработки управляющих программ для оборудования с ЧПУ**

### **ADEM CAM**

**Программный комплекс для оптимизации сложных технических систем**

### **IOSO NM**

#### ВОЗМОЖНОСТИ СИСТЕМЫ:

ВОЗМОЖНОСТИ СИСТЕМЫ:

– автоматическая генерация КЭ-сеток; – анализ прочности конструкций;

– плоское (2x–2.5x), объемное (3x–5x) и квазиобъемное (Z-level) фрезерование;

– работа с массивами справочной информации (базами данных).

- фрезерование недоступных зон и карандашная обработка;
- токарная, плунжерная, зонная и комбинированная обработка, электроэрозионная обработка (2x–4x);
- листоштамповка;
- создание постпроцессоров;
- моделирование обработки.

#### ВОЗМОЖНОСТИ СИСТЕМЫ:

- решение задач нелинейной и многодисциплинарной оптимизации;
- определение эффективных решений для оптимизации;
- создание многофункциональных систем поддержки принятия решений.

## **ОБСЛУЖИВАНИЕ КОРПОРАТИВНОГО ПО ПРЕДПРИЯТИЯ**

#### ЦЕНТР ОБСЛУЖИВАНИЯ КОМПЛЕКСА ПРОГРАММНЫХ СРЕДСТВ

Центр обслуживания программного комплекса предназначен для автоматизации массового развертывания и обслуживания корпоративного ПО на крупных и средних предприятиях. Продукт устраняет проблемы, связанные с такими факторами, как:

- неоднородность ИТ-инфраструктуры (наличие различных версий и разрядности ОС, наборов компонентов и настроек прикладного ПО);
- отсутствие методики обслуживания и переноса навыков обслуживания коробочного ПО на корпоративное;
- сложность имеющихся инструментов массового развертывания или их недоступность для администраторов.

#### КЛЮЧЕВЫЕ ОСОБЕННОСТИ:

- обслуживание от 50 до 1 500 рабочих мест;
- автоматизированная установка, обновление и удаление, а также послеустановочная настройка продуктов (с помощью сценариев PowerShell);
- диагностика программно-аппаратного окружения и мониторинг конфигураций установленного ПО;
- методическое обеспечение процесса обслуживания ПО;
- снижение нагрузки на службы системного администрирования;
- экономия времени до 80%.

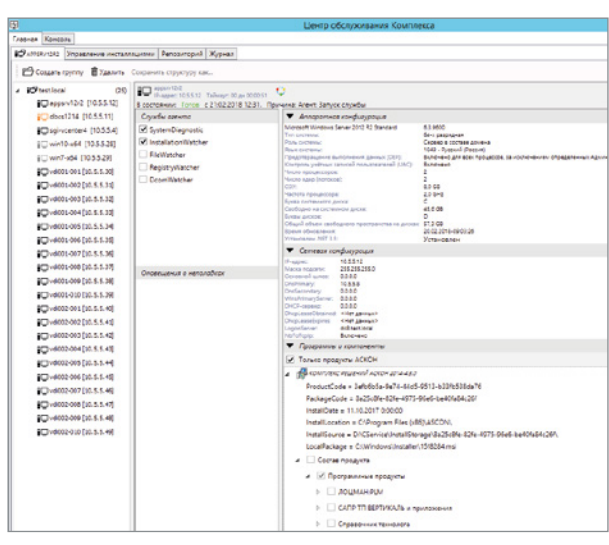

#### ИНСТРУМЕНТАРИЙ ПРИЛОЖЕНИЯ:

- дерево обслуживания, объединяющее все компьютеры домена в произвольное количество групп;
- развитые механизмы поиска и фильтрации для групповых операций со множеством компьютеров;
- инвентаризационный список установленного ПО, обновляющийся в режиме реального времени;
- репозиторий для централизованного хранения дистрибутивов и сервис-паков (хотфиксов);
- накопление диагностической информации в БД;
- развертывание и обновление ПО из любых пакетов (MSI, MSP, MSU, EXE).

## Методология

Описание методологии бизнес-решения CT3D включает в себя следующие составляющие:

- глоссарий терминов предметной области;
- общие принципы информационной поддержки процессов жизненного цикла изделия (раскрытие понятий электронного описания изделия, электронной структуры изделия, электронного документа);
- описание представления в PDM-системе данных об изделии и процессах его жизненного цикла;
- классификацию и описание процессов жизненного цикла изделия, выполняемых различными службами предприятия с использованием программного комплекса АСКОН, а также требования к результатам этих процессов — документации и данным.

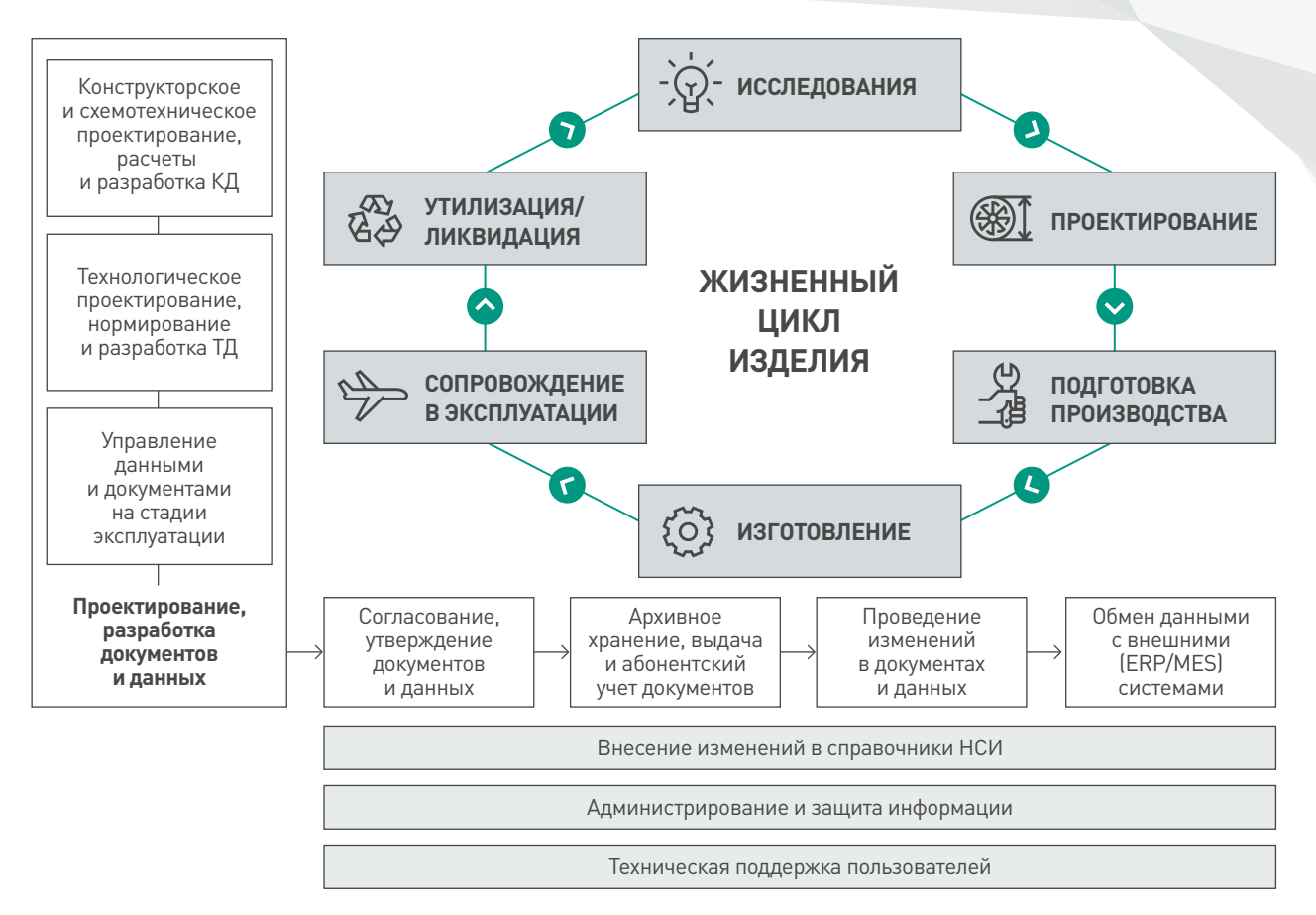

Методология представлена интерактивным техническим руководством, доступным онлайн.

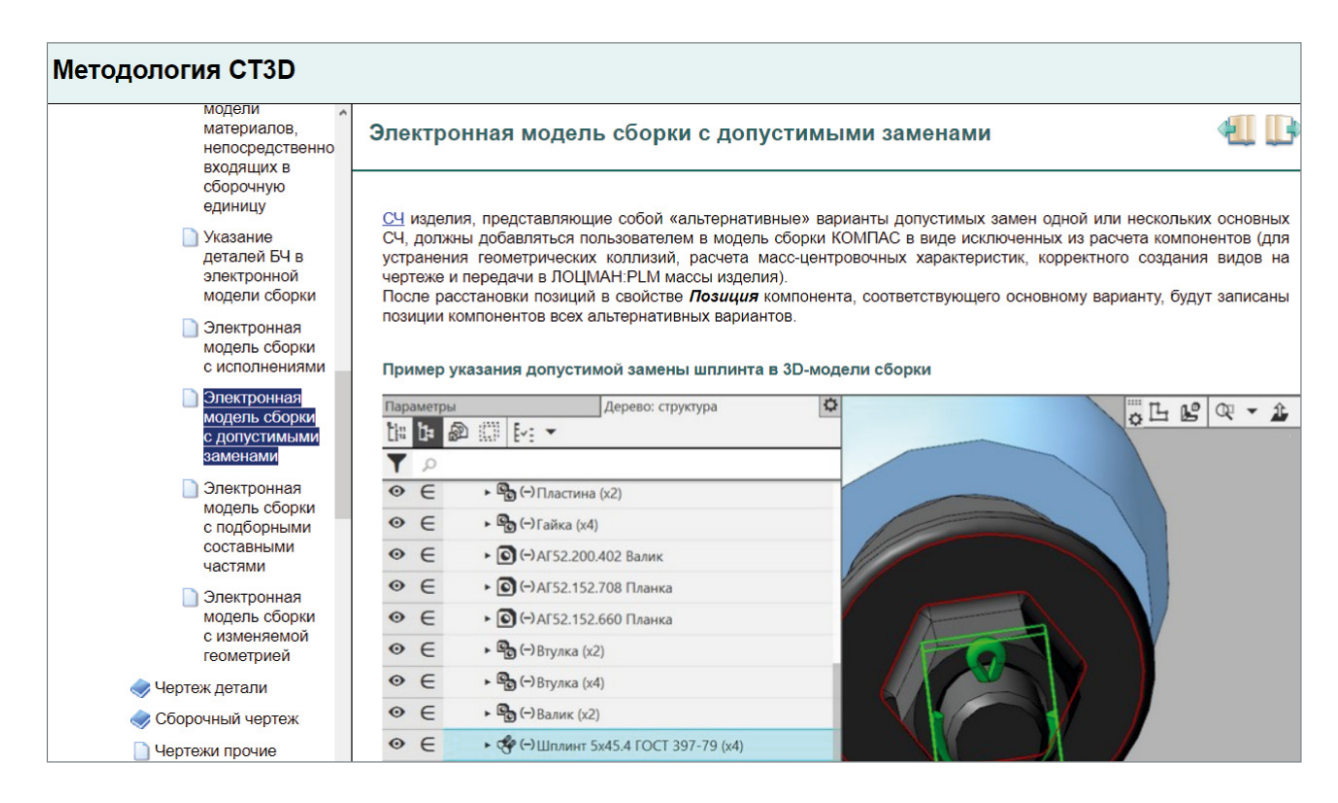

Лицензионные пользователи АСКОН могут получить доступ к методологии по адресу **mktpp.ru** при наличии действующего лицензионного платежа для ЛОЦМАН:PLM, ПОЛИНОМ:MDM, ЛОЦМАН:КБ, 8D. Управление качеством, ВЕРТИКАЛЬ и расчетных приложений для ТПП.

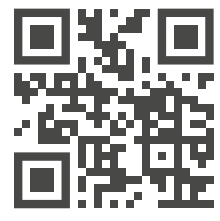

2

# Процессы жизненного цикла изделия с использованием решений АСКОН

## **Управление** требованиями

Изделия машиностроения часто представляют собой технически сложные механизмы. Они используются в различных условиях и ситуациях, что заставляет предъявлять к ним определенные требования.

Требования предъявляются не только к самому изделию и его составным частям, но и к процессам их создания и использования. Например, к методам эксплуатации, конструкции, климатическим условиям, стоимости, срокам проекта, ограничениям и так далее.

Задача сбора, классификации и реализации требований непростая, и в целом решается с помощью системного подхода по управлению требованиями, который является частью системной инженерии и последовательно, от начала и до конца, определяет процесс разработки и контроля требований.

В программном комплексе АСКОН эту задачу решает подсистема управления требованиями ЛОЦМАН:PLM, которая позволяет разрабатывать и контролировать требования на всех этапах жизненного цикла продукта. Инструменты подсистемы дают возможность осуществлять фиксацию, структурирование и трассировку требований к объектам функциональной или конструктивной ЭСИ на этапе разработки требований. На этапе контроля требований инструменты подсистемы помогают обеспечить актуальность и согласованность требований к изделию и его составным частям, а также обеспечить фиксацию объективных доказательств того, что изделие или его составные части удовлетворяют заданным требованиям.

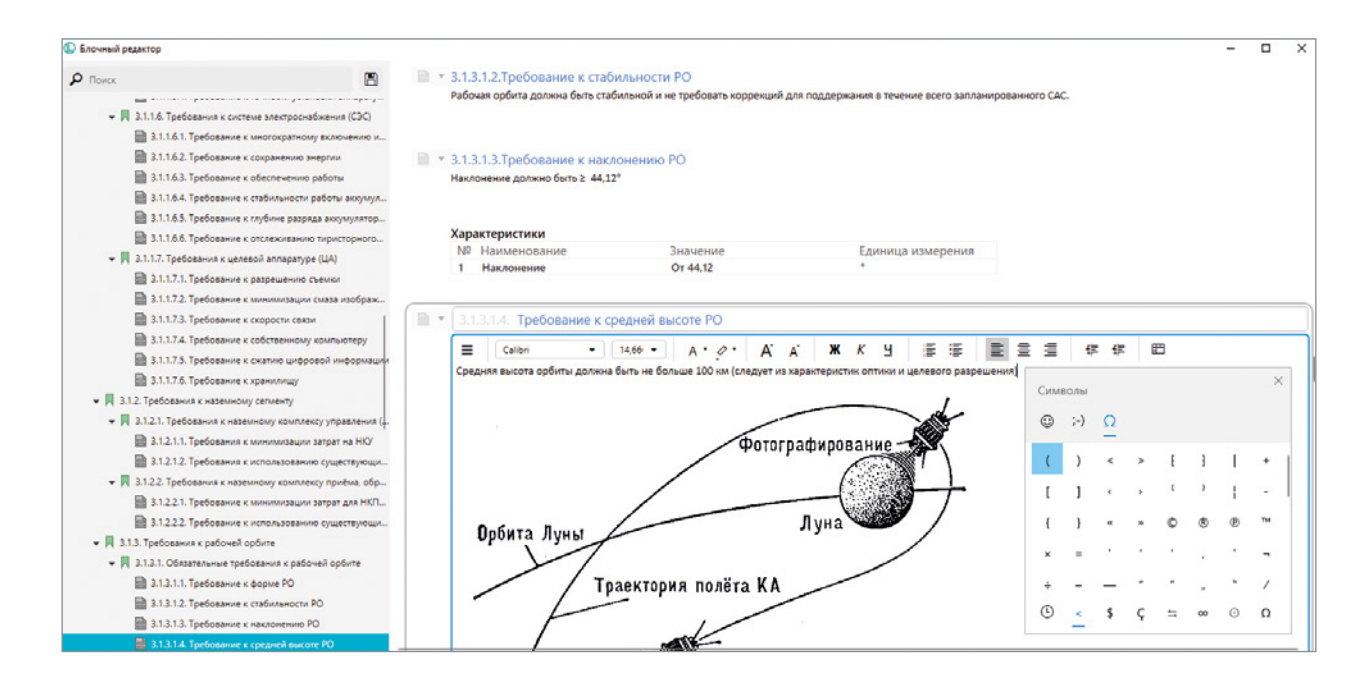

## **ФОРМАЛИЗАЦИЯ И ФИКСАЦИЯ ТРЕБОВАНИЙ**

Требования к изделию представляют собой объекты ЛОЦМАН:PLM, которые могут быть объединены в иерархические структуры с помощью спецификаций требований.

Формирование структуры спецификации требований осуществляется с помощью объектов типа Раздел спецификации требований и Информационный блок. Значения, которые планируется отслеживать на этапах проектирования, фиксируются с помощью объектов типа Характеристика.

Требование к изделию может иметь связанный с ним источник, например документ или его фрагмент. Источник в системе ЛОЦМАН:PLM является версионным объектом и может обновляться и пересматриваться.

Удобная работа со спецификацией требований обеспечивается функциональностью блочного редактора, который представляет содержимое спецификации в виде интерактивного документа.

## **КОНТРОЛЬ АКТУАЛЬНОСТИ ТРЕБОВАНИЙ**

Контроль актуальности требований обеспечивается за счет управления состояниями и версиями. Изменение состояний объектов осуществляется через запуск соответствующих бизнес-процессов, обеспечивающих прохождение процедуры согласования спецификаций требований, или через запуск изменения.

Проведение изменений в требованиях осуществляется через формирование изменения с указанием действий с изменяемыми объектами, автоматическое создание новых версий и последующий запуск соответствующего бизнес-процесса для согласования внесения изменений.

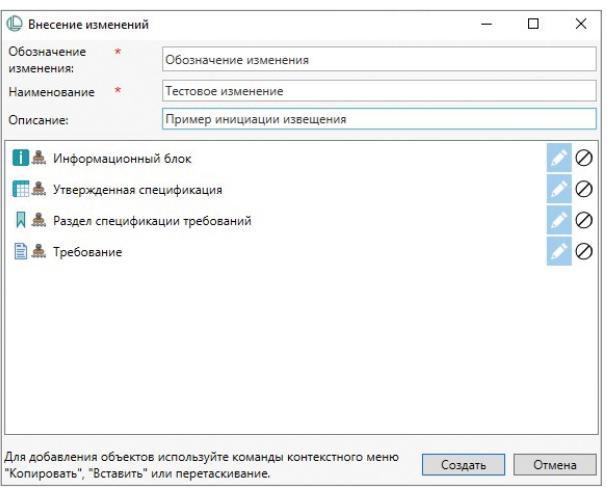

## **ТРАССИРОВАНИЕ ТРЕБОВАНИЙ**

Реализованные в модели данных связи между объектами ЛОЦМАН:PLM позволяют выстраивать цепочки зависимостей между влияющими и зависимыми требованиями, требованиями и объектами функциональной ЭСИ, запросами на проверку, расчетами и результатами проверки, а также связывать требования с объектами конструкторской подготовки производства — деталями или сборочными единицами.

Контроль состояния объектов и связывания их между собой производится с помощью построения и оценки матриц трассировки.

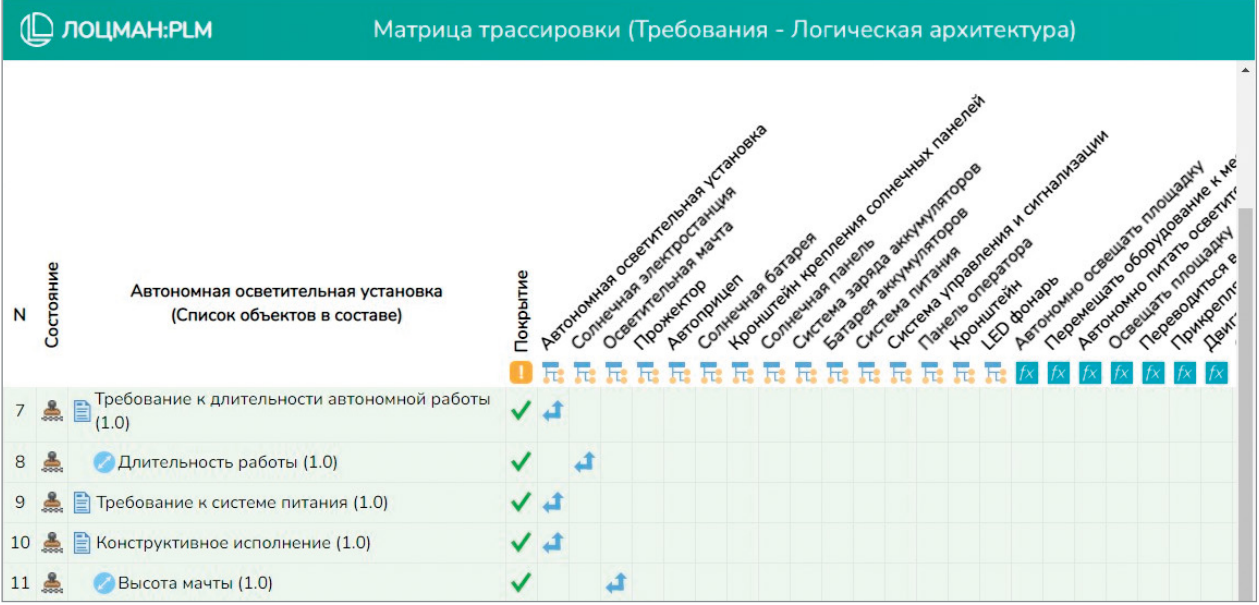

## **КОНТРОЛЬ ИСПОЛНЕНИЯ ТРЕБОВАНИЙ**

Обеспечение объективных доказательств того, что изделие или его составные части удовлетворяют заданным требованиям, осуществляется за счет использования в модели данных объектов Запрос на проверку и Результат проверки. Результат проверки используется для фиксации данных о выполненной проверке изделия и ее результатах непосредственно в системе ЛОЦМАН:PLM, а объект Запрос на проверку позволяет описать, как и где необходимо контролировать исполнение требования.

Связь Результата проверки и Запроса на проверку с Требованием дает возможность проводить оценку удовлетворительности как единичного требования, так и всех требований в рамках проекта через формирование матрицы трассировки, которая позволит оценить покрытие требований запросами на проверку и результатами проверки.

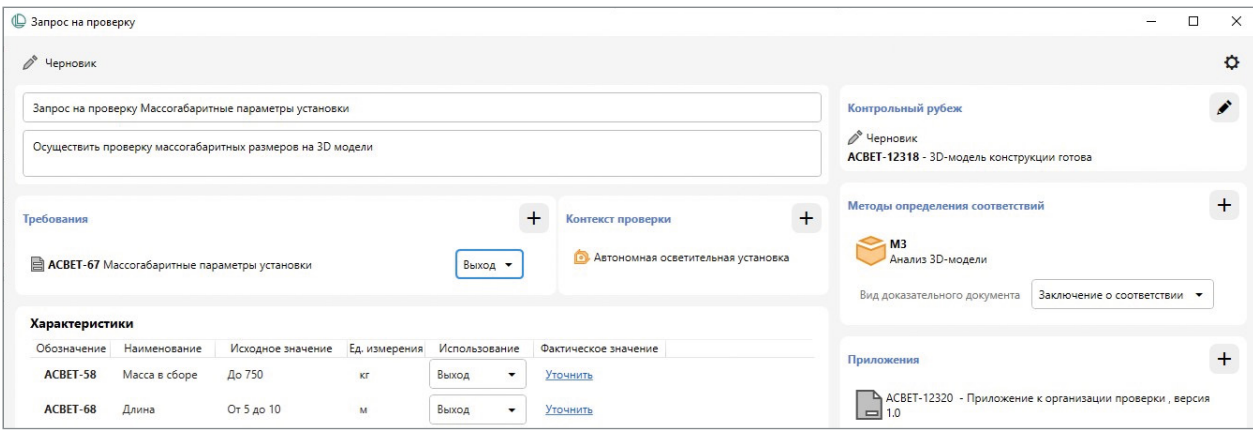

# **3**

# Конструкторское проектирование

Конструкторское проектирование на современных предприятиях происходит в CAD-системе под управлением PDM/PLM-системы. Такой подход позволяет обеспечить коллективную и эффективную работу над проектами, управлять изменениями и обеспечить коммуникацию специалистов. Продукты АСКОН помогают решать различные задачи в рамках конструкторского проектирования.

## **ПЛАНИРОВАНИЕ И УПРАВЛЕНИЕ ПРОЕКТАМИ**

Для планирования работ в рамках НИОКР используется система ЛОЦМАН:PLM, которая обеспечивает коллективную работу над проектами, формирование структуры декомпозированных работ, выдачу заданий исполнителям, а также позволяет руководителям отслеживать выполнение этих заданий. В системе имеются возможности индикации конфликтов планирования (например в случае превышения плановых трудозатрат над доступным рабочим временем специалистов), отображения графика проекта в виде диаграммы Ганта и создания отчетов по плановым и фактическим показателям (срокам, трудозатратам).

В целях планирования и дальнейшего контроля выполнения всех работ, связанных с созданием изделия, в системе создается план-график НИОКР, содержащий основные крупные этапы работ (аванпроект, эскизный проект, технический проект, рабочая конструкторская документация, подготовка производства и т. п.), крайние сроки этапов и указание ответственных за каждый из них. В дальнейшем этот план-график будет детализироваться до уровня конкретных задач отдельных исполнителей.

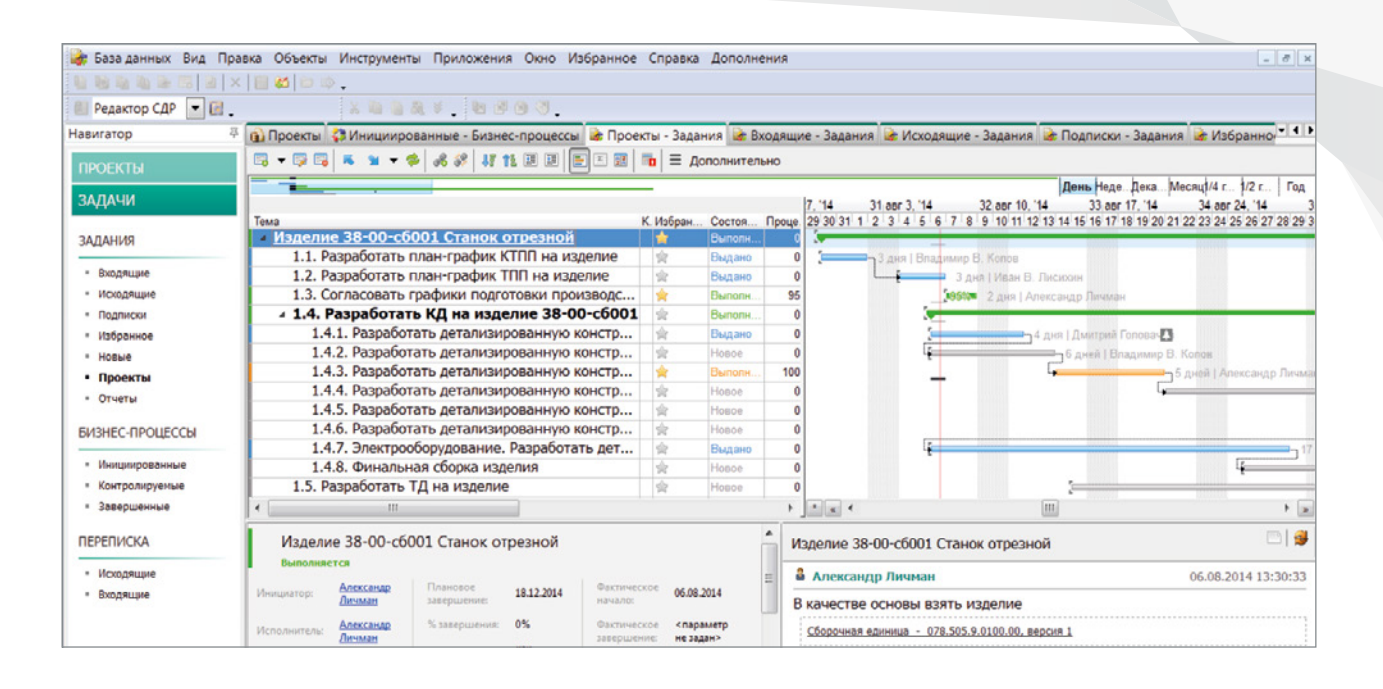

## **ТЕОРЕТИЧЕСКИЕ РАСЧЕТЫ**

Детальному конструкторскому проектированию новых изделий предшествует работа по определению базовых параметров конструкции на основе расчетных моделей. Например, это может быть моделирование обтекания изделия или его частей потоком жидкости или газа, сопровождающегося дополнительными физическими процессами: горение, турбулентность, движение контактных границ и т. п. Результаты таких расчетов, как правило, определяют геометрическую форму основных компонентов изделия и требуемые материалы для изготовления.

Указанная задача может быть решена путем совместного применения программных продуктов КОМПАС-3D и FlowVision. В КОМПАС-3D разрабатывается расчетная теоретическая модель, представляющая собой набор поверхностей, ограничивающих пространство прохождения потока (газа, жидкости).

Следующий шаг — постановка CFD-задачи. Существует модуль интеграции систем КОМПАС-3D и FlowVision, предназначенный для задания основных параметров CFD-задачи (установки граничных условий, параметров потока) непосредственно в окне КОМПАС-3D. Модуль интеграции имеет клиент-серверную архитектуру для подключения к CFD-солверу, который может работать удаленно на суперкомпьютере. Анализ результатов расчета можно увидеть как в окне КОМПАС-3D, так и в визуализаторе FlowVision.

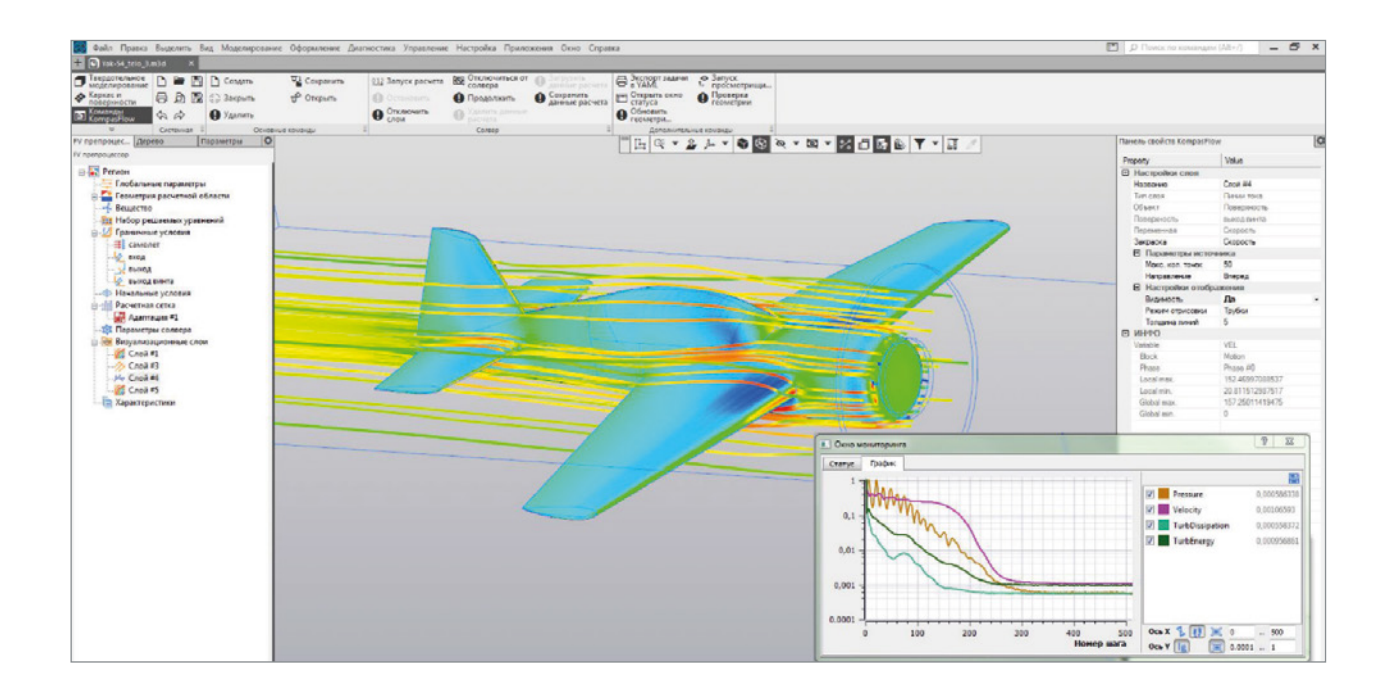

### **ЭСКИЗНОЕ И ТЕХНИЧЕСКОЕ ПРОЕКТИРОВАНИЕ**

После нескольких итераций расчетов и оптимизации теоретической модели начинается этап эскизного проектирования изделия. В рамках этого этапа в КОМПАС-3D производится разработка компоновки изделия с указанием габаритов, положения основных узлов, форм поверхностей, мест крепежа, крайних положений подвижных частей. На этом же этапе определяются основные узлы изделия, требующие дальнейшего детального проектирования.

В результате формируется укрупненная структура изделия в ЛОЦМАН:PLM. На основе ее детализируется календарный план-график опытно-конструкторских работ, специалистам по направлениям выдаются задания на проектирование отдельных узлов и подсистем.

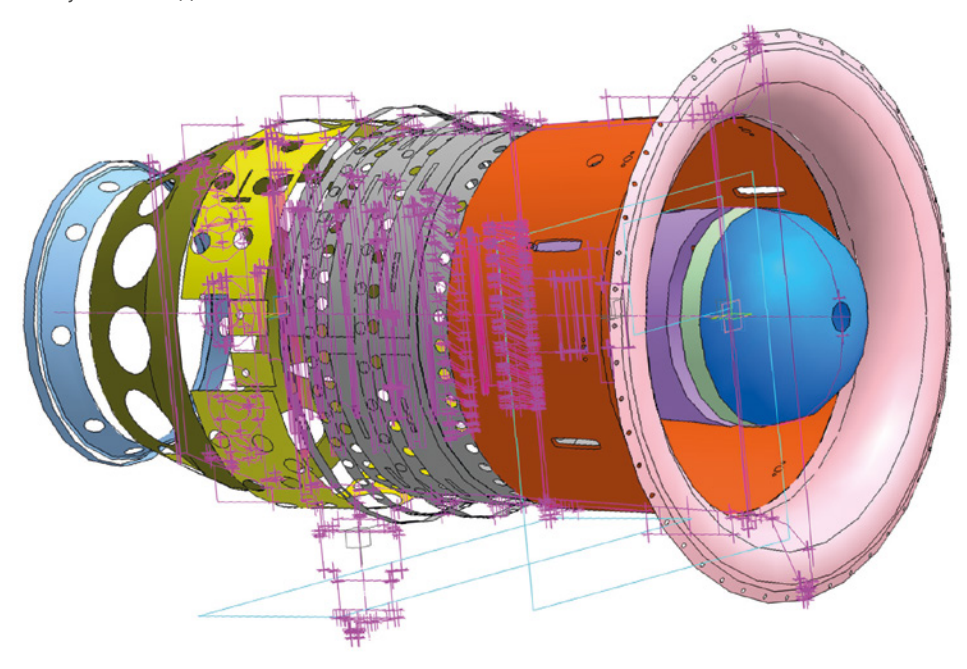

## **РАБОЧЕЕ ПРОЕКТИРОВАНИЕ КОНСТРУКЦИИ ИЗДЕЛИЯ**

На этапе подготовки рабочей конструкторской документации конструкторы, получив задания в системе планирования, приступают к разработке узлов в системе КОМПАС-3D. Проектирование комплектующих ведется с привязкой к имеющейся компоновочной геометрии, поступившей конструктору вместе с заданием на проектирование. Такой подход позволит в дальнейшем автоматически изменить расположение и конструкцию разрабатываемых узлов за счет изменения опорной компоновочной геометрии, а ведущему конструктору — оценивать, насколько конструкции проектируемых узлов вписываются в общую конструкцию изделия, выявлять конфликты и несоответствия и вовремя корректировать постановку задачи.

Проектирование определенного вида оборудования осуществляется с применением специализированных отраслевых комплектов:

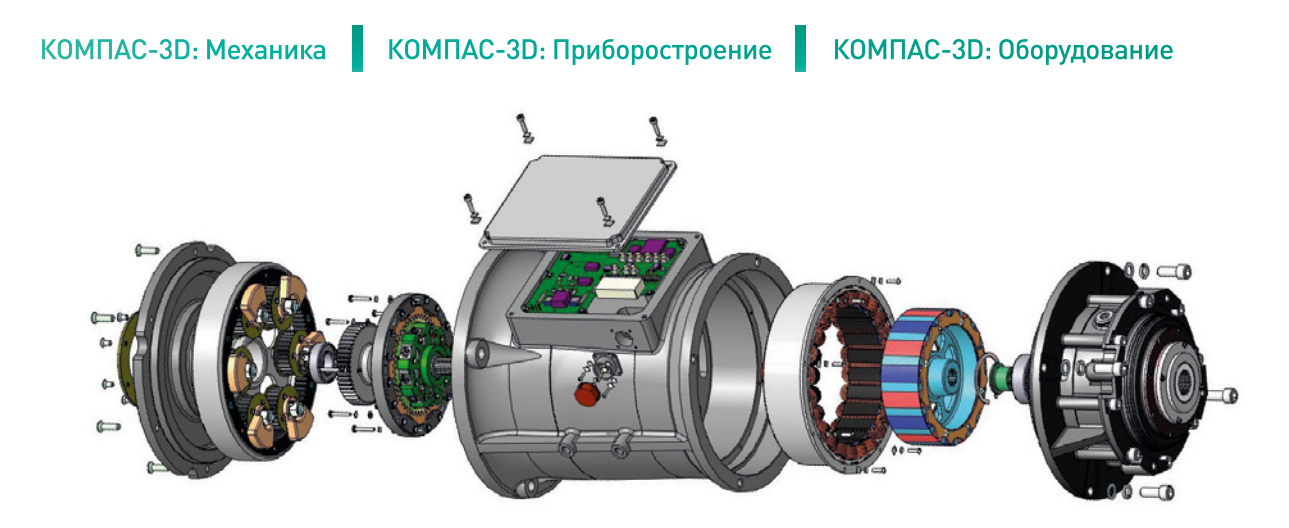

Назначение материалов и сортаментов, стандартных и покупных изделий производится из каталогов системы управления нормативно-справочной информацией — ПОЛИНОМ:MDM. Это обеспечивает применение только разрешенных позиций и снижает риск ошибок ввода.

Работа с исполнениями изделий обеспечивается совместным применением ЛОЦМАН:PLM и КОМПАС-3D. КОМПАС-3D позволяет создавать групповую электронную модель, содержащую геометрию базового и всех дополнительных исполнений без ограничений по их количеству. При передаче данных в ЛОЦМАН:PLM электронная структура изделия формируется с учетом наличия исполнений. На основе такой структуры изделия при необходимости формируется групповая конструкторская спецификация различных стандартизованных форм.

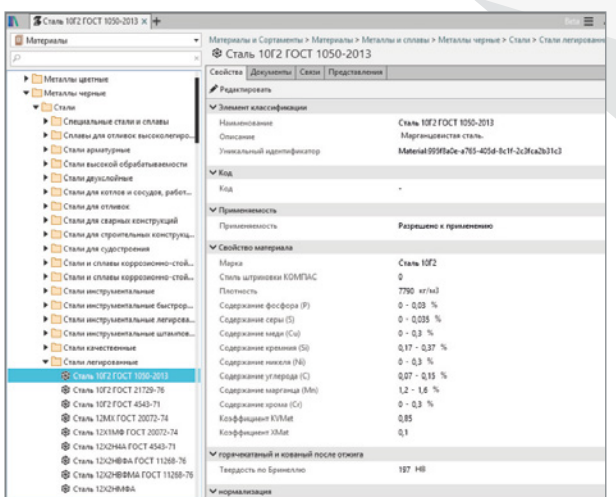

## **ПРОЕКТИРОВАНИЕ ИЗДЕЛИЙ С ЭЛЕКТРОМОНТАЖОМ**

Проектирование изделий, включающих в себя печатные узлы, кабельные соединения и разъемы в механическом корпусе, требует коллективной работы конструкторов механической части и радиоэлектронной аппаратуры, а также совместного применения программных инструментов MCAD и EDA/ECAD.

Габариты и форма корпуса прибора часто определяют габариты печатной платы, поэтому конструктор корпуса может уже на этапе механического проектирования создать условную модель платы и расположить на ней ключевые элементы (например разъемы). Эта условная модель специальной командой КОМПАС-3D преобразуется в файл формата IDF, в котором описывается контур платы, ее толщина и расположение ключевых компонентов. Формат IDF поддерживается практически всеми современными EDA-системами.

Проектирование печатной платы производится в EDA-системе. Наиболее тесная интеграция ПО АСКОН реализована с отечественной системой Delta Design от компании ЭРЕМЕКС. Схемотехник разрабатывает в EDA-системе схему электрическую принципиальную на отдельные модули, а затем конструктор печатного узла импортирует полученный от конструктора механической части прибора IDF-файл с контуром печатной платы, размещает на плате компоненты и производит трассировку соединений между ними.

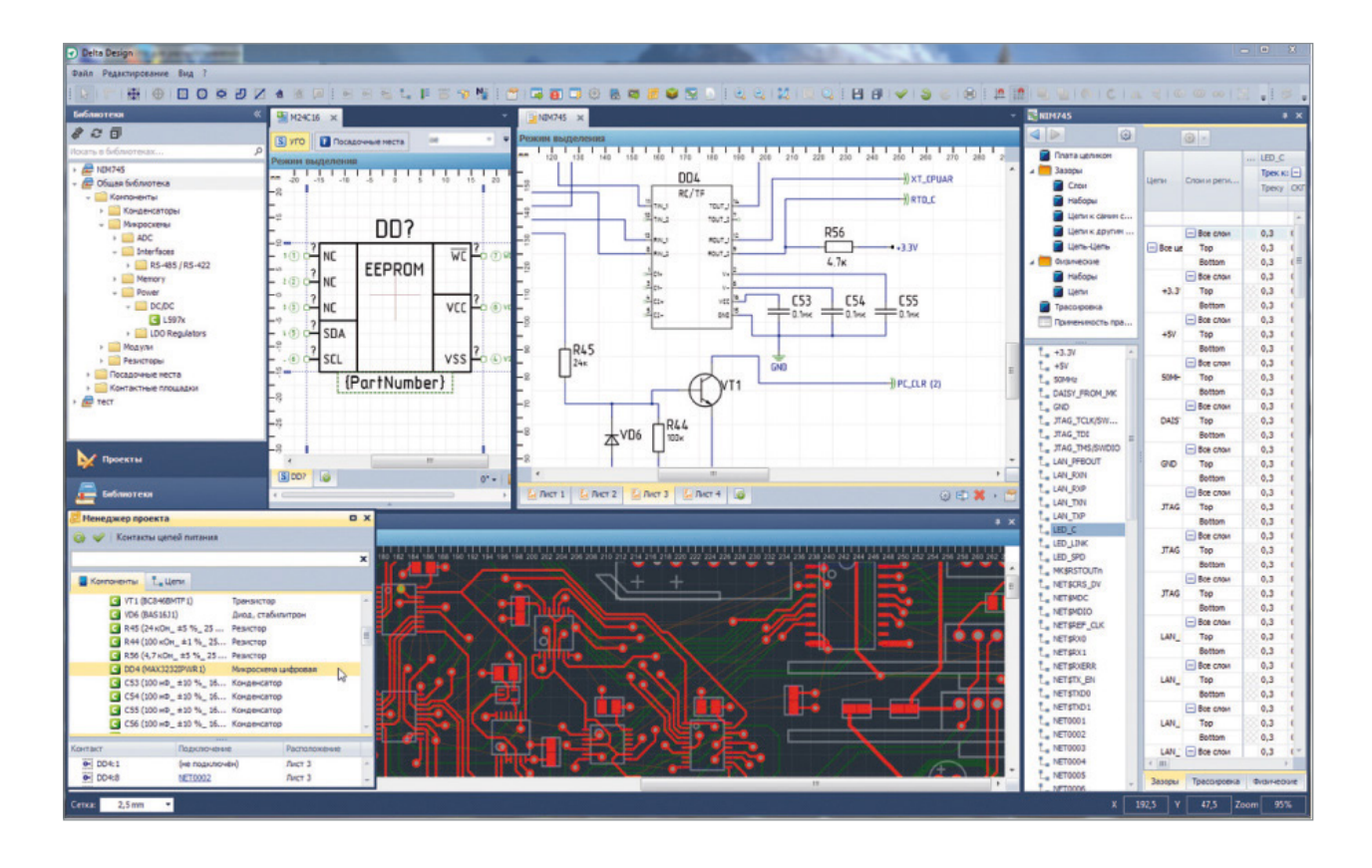

С помощью специального конвертера в составе КОМПАС-3D на основе EDA-проекта печатной платы автоматически формируется 3D-модель платы, содержащая габаритные или реалистичные модели компонентов (если реалистичные модели созданы и ссылки на них помещены в БД ЭРИ). Конструктор прибора добавляет в модель платы дополнительные механические компоненты (стойки, лепестки, кронштейны) из базы данных ЛОЦМАН:PLM или из справочника стандартных изделий, размещает 3D-модель платы в пространстве 3D-модели прибора.

После размещения платы в корпусе прибора конструктор приступает к проектированию кабельных соединений. С помощью приложения Кабели и жгуты в КОМПАС-3D он прокладывает траектории кабелей и жгутов внутри корпуса прибора. Приложение позволяет автоматически позиционировать кабельные части соединителей по их блочным частям согласно схеме, создать 3D-модели и сборочные чертежи кабелей и жгутов, проходящих по трассам, рассчитать условные диаметры кабелей, сгенерировать скругления, подсчитать длины проводников.

Важной задачей при проектировании приборов является моделирование теплообмена внутри корпуса прибора. Для решения этой задачи применяется связка продуктов КОМПАС-3D, Delta Design и FlowVision. Электронная модель прибора, полученная в КОМПАС-3D, передается в расчетный пакет FlowVision. Из базы данных ЭРИ системы Delta Design в FlowVision передаются параметры тепловыделения (материалы и рассеиваемая мощность) отдельных компонентов, размещенных на плате. После этого в FlowVision запускается расчет тепловых режимов. На основе полученной информации конструктор может оптимизировать конструкцию корпуса для достижения заданных показателей теплообмена, например предусмотреть наличие вентиляционных отверстий.

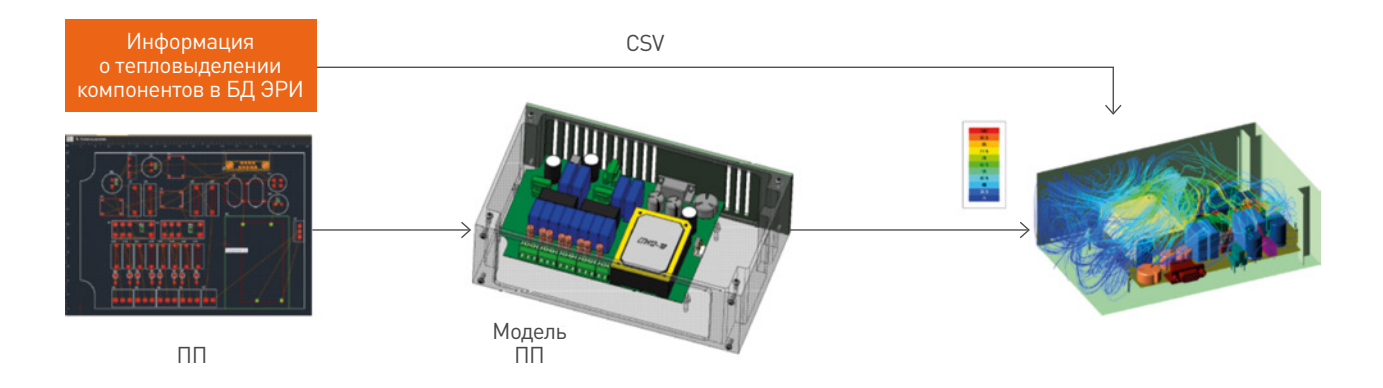

## **ПОИСК И ЗАИМСТВОВАНИЕ КОМПОНЕНТОВ**

При необходимости в базе данных ЛОЦМАН:PLM могут быть найдены и заимствованы готовые компоненты для размещения в электронной модели изделия. Возможности поиска в ЛОЦМАН:PLM позволяют задавать сложные поисковые критерии, такие как значения отдельных атрибутов, их диапазоны, состояния и типы искомых информационных объектов и др. Часто используемые поисковые критерии могут быть сохранены для последующего применения.

## **ФОРМИРОВАНИЕ ЭЛЕКТРОННОЙ СТРУКТУРЫ ИЗДЕЛИЯ**

Интеграционные механизмы позволяют сформировать детальную электронную структуру изделия в ЛОЦМАН:PLM, содержащую всю иерархию составных частей изделия, а также связанные документы. Структура изделия в ЛОЦМАН:PLM отображается в виде иерархического списка составных частей. Интерфейс системы позволяет гибко настраивать отображение структуры.

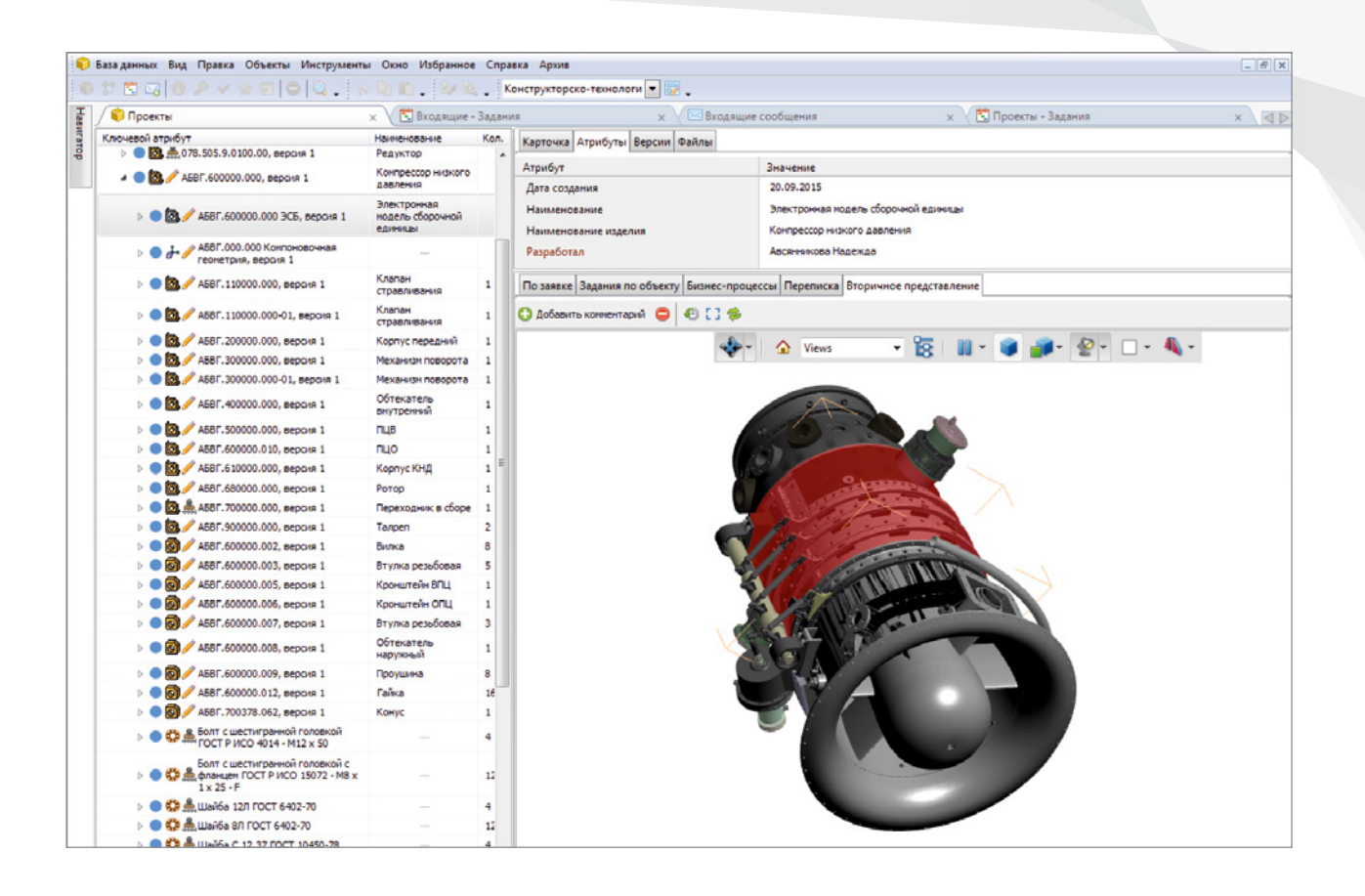

## КОНФИГУРИРОВАНИЕ СТРУКТУР

ЛОЦМАН: PLM дает возможность изменять способ представления электронной структуры в зависимости от цели пользователя - этот процесс называется конфигурированием структуры.

В системе есть два способа конфигурирования электронных структур:

- вариантное конфигурирование;
- конфигурирование на основе применяемости.

#### ВАРИАНТНОЕ КОНФИГУРИРОВАНИЕ

Функциональность вариантного конфигурирования позволяет проектировать и управлять данными о семействах изделий без необходимости дублирования информации, характерной для всех представителей семейства. Например, позволяет предусмотреть различные варианты комплектации изделия. Также благодаря данной функциональности становится возможным задавать альтернативные варианты составных частей (указывать допустимые замены) в составе сборочной единицы.

#### **КОНФИГУРИРОВАНИЕ** НА ОСНОВЕ ПРИМЕНЯЕМОСТИ

Электронная структура изделия - важнейший элемент цифрового макета изделия, определяющий набор его составных частей, применяемых в определенный период времени или для определенных целей.

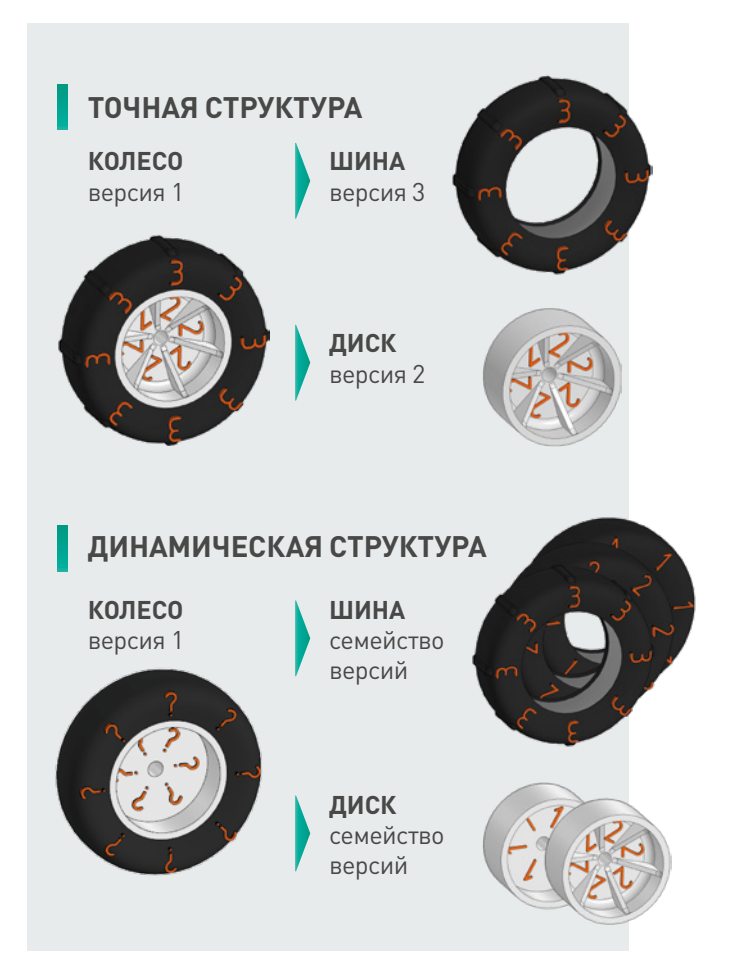

Проектирование сложных изделий предполагает большое количество изменений, связанных с улучшением конструкции и учетом индивидуальных особенностей конкретных экземпляров конечных изделий, поставляемых разным потребителям.

Эти изменения порождают большое количество версий компонентов, входящих в структуру изделия на разных уровнях вложенности.

Разнообразие разработанных версий является серьезной интеллектуальной ценностью и нуждается в эффективном использовании. Конфигурирование позволяет классифицировать эти версии и использовать их в структурах изделия, что задействует весь накопленный интеллектуальный потенциал предприятия. В некоторых случаях требуется получить структуру изделия, соответствующую заданным условиям. Например, нужно получить структуру изделия, действовавшую на определенные даты или действующую для определенного номера экземпляра конечного изделия.

Для решения таких задач в ЛОЦМАН: PLM реализована функциональность конфигурирования динамических структур на основе применяемости.

Такой подход позволяет подобрать конкретные версии объектов на основе информации об их применяемости для определенных условий использования. Например, это могут быть даты и периоды применения, номера конечных изделий, номера заказов, статусы и другие условия.

Конфигурирование структуры влияет и на электронную модель изделия. 3D-модель сборки в КОМПАС-3D или ее вторичное представление в ЛОЦМАН:PLM также конфигурируется с учетом заданных условий.

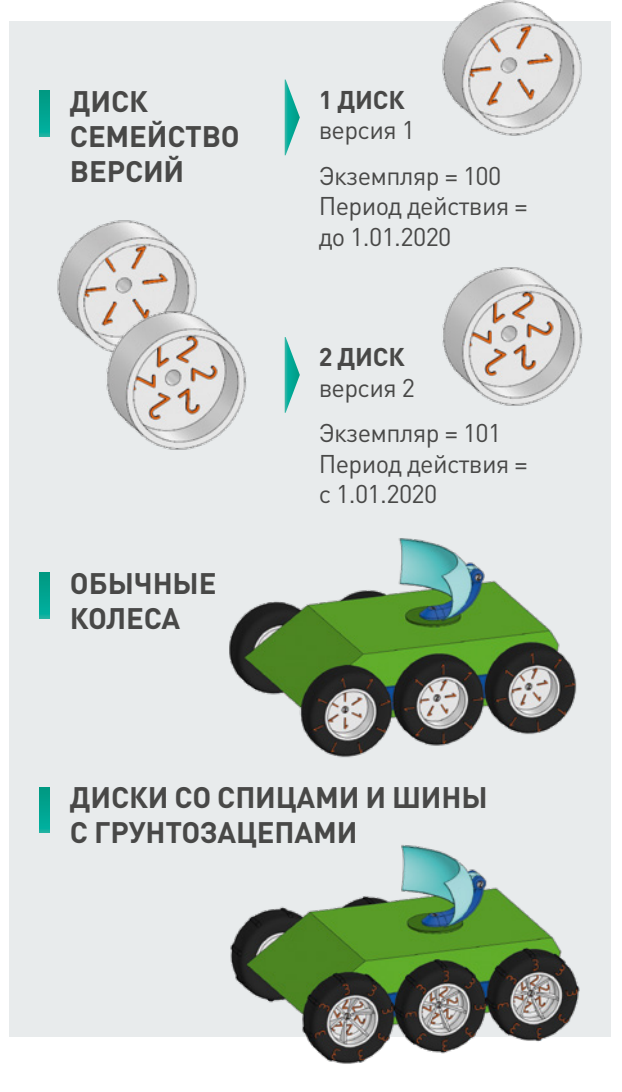

## ОФОРМЛЕНИЕ АССОЦИАТИВНОГО КОМПЛЕКТА КОНСТРУКТОРСКОЙ ДОКУМЕНТАЦИИ

На основе разработанной электронной модели изделия при необходимости формируются ассоциативно связанные с моделью чертежи в соответствии с требованиями стандартов серии ЕСКД. Чертежи имеют ассоциативную связь с 3D-моделью и могут быть автоматически перестроены при изменении модели. С помощью встроенных в ЛОЦМАН:РLМ отчетов конструкторы получают различные текстовые документы на основе информации, содержащейся в электронной структуре изделия: конструкторскую спецификацию, ведомость покупных изделий, перечень элементов и т. п. При формировании документации учитываются требования ЕСКД по отражению информации об определенных особенностях конструкции в различных видах документов, что позволяет снизить трудоемкость оформления КД. Например, информация о допустимых заменах составных частей в составе сборочной единицы задается на уровне электронной структуры изделия, а затем автоматически попадает в спецификацию в виде указаний о допустимых заменах в графе «Примечание».

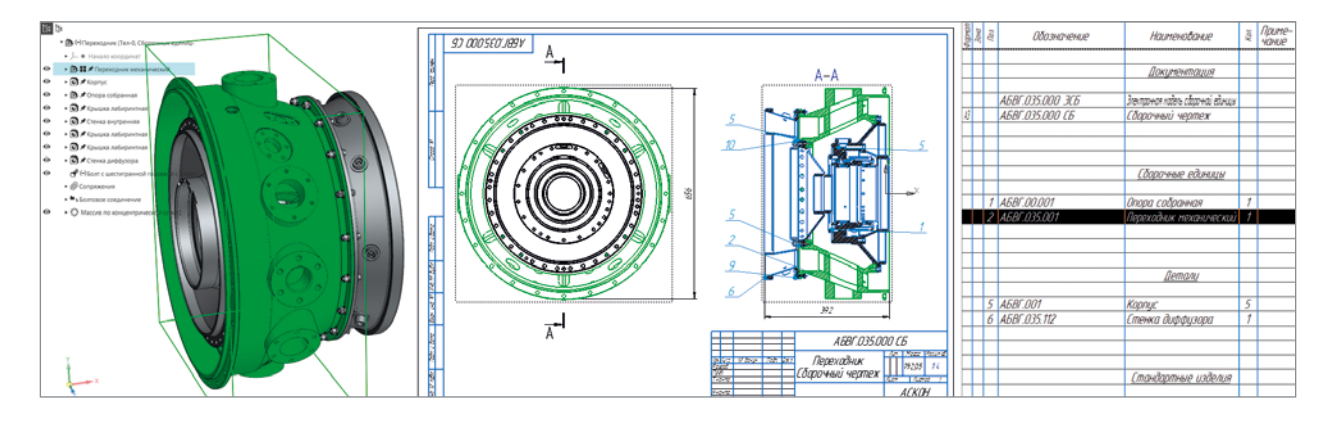

## **УПРАВЛЕНИЕ ЭЛЕКТРОННЫМ АРХИВОМ КОНСТРУКТОРСКОЙ ДОКУМЕНТАЦИИ**

 $\bigcap$  Cousin

k, **N**pos **D** B Kopnyc npu6opi ● Mexassou nep

**D.** • MINTI - Mexa-sou neg<br> **D.** • MINTI-01 - Pavar ynpas<br> **D.** • MINTI-02 - Pavar KINT<br> **D.** • MINTI-03 - Pavar sadop<br> **D.** • MINTI-04 - Pysea enn

В настоящее время проектирование изделий выполняется в CAD-системах, и его результатом становится набор файлов, которые необходимо хранить и поддерживать в рабочем состоянии. Если предприятие столкнулось с необходимостью навести порядок, обеспечивать сохранность, корректно проводить изменения в конструкторской документации, то PDM-система ЛОЦМАН:КБ поможет решить эту задачу.

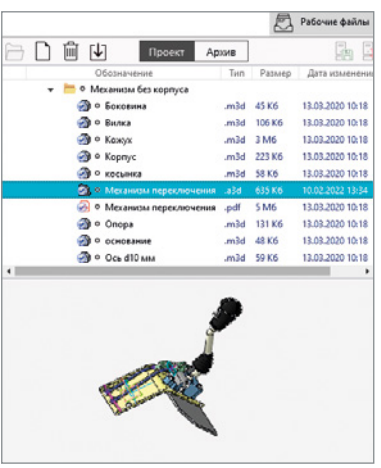

#### УДАЛЕННАЯ РАБОТА

В любой момент может потребоваться удаленная коллективная работа. ЛОЦМАН:КБ предоставляет возможность подключиться к электронному архиву из любой локации. Передача данных осуществляется по защищенному каналу с использованием шифрования.

#### РАСШИРЕНИЕ ФУНКЦИОНАЛЬНЫХ ВОЗМОЖНОСТЕЙ

Типовое решение ЛОЦМАН:КБ предполагает следующие направления для кастомизации:

- внесение изменений в существующую конфигурацию (добавление объекта, атрибута);
- разработка плагина;
- разработка отчета;
- интеграция со сторонними системами (получение информации из базы данных ЛОЦМАН:КБ).

### $n \cdot \text{MIN-OS} \cdot \text{Area}$  $D + M111.06 \cdot R$ + MRF11-07 - Перегород **a** + MITH-30 - Oce<br> **a** + MITH-50 - Oce 10xxx<br> **a** + MITH-50 - Oce 10xxx<br> **a** + MITH-10 - onep<br> **a** + MITH-11 - Onepa<br> **a** + MITH-14 - Koxyx<br> **a** + MITH-14 - Koxyx<br> **a** + MITH-14 - Koxyx<br> **a** + Grad M12-2445181 DOCT5015cal = Oce 3-10 at tx28 FOCT 9650-80

#### ФАЙЛЫ И ЭЛЕКТРОННАЯ СТРУКТУРА

Система позволяет работать как с файлами, так и с электронной структурой изделия.

- При работе с файлами возможны:
- создание файлового архива;
- коллективная разработка;
- «откат» к любой версии файла.

При работе с электронной структурой возможны:

– формирование электронной структуры изделия через интеграцию с CAD-системами: КОМПАС-3D, SolidWorks, Inventor;

Информация Вторичное пре

 $\bullet$  V1 or 10.02.2022 14:17  $\bullet$ 

r.

ие Изменения Подписи

- согласование документов с помощью последовательной или параллельной процедуры согласования;
- проведение изменений в архивных версиях;
- использование прикладных инструментов.

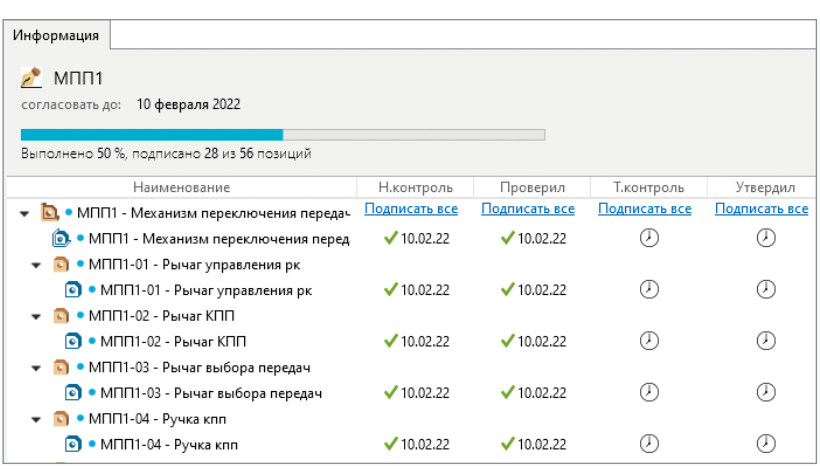

ЛОЦМАН:КБ — компактная PDM-система, которая работает с КОМПАС-3D и предназначена для конструкторских подразделений. Вводится в эксплуатацию в короткие сроки.

Часто ее использование — это первый шаг к «большому PLM», когда со временем предприятие по мере роста решаемых задач переходит полностью на PLM-комплекс (ЛОЦМАН:PLM, ПОЛИНОМ:MDM, САПР ТП ВЕРТИКАЛЬ и приложения к системам).

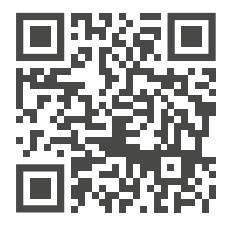

Подробнее о системе ЛОЦМАН:КБ

分·曲

# Технологическая подготовка производства **4**

## **УКРУПНЕННОЕ ПЛАНИРОВАНИЕ РАБОТ ТПП**

Планирование работ по технологической подготовке производства начинается с формирования укрупненного плана и производится в системе планирования, встроенной в ЛОЦМАН:PLM. План ТПП может быть частью общего плана по созданию нового изделия или самостоятельным планом (например, если он разрабатывается на заводе-изготовителе по внешней КД). Укрупненный план ТПП может быть создан по шаблону, предварительно сохраненному в системе для определенного вида изделий или типа производства (например по шаблону плана для серийного изделия или опытного образца).

## **ФОРМИРОВАНИЕ МЕЖЦЕХОВЫХ ТЕХНОЛОГИЧЕСКИХ МАРШРУТОВ И ДЕТАЛЬНОЕ ПЛАНИРОВАНИЕ РАБОТ**

Как правило, первой задачей в рамках укрупненного плана ТПП является формирование мехцеховых технологических маршрутов. В рамках ее выполнения технологи по расцеховке с помощью модуля ЛОЦМАН:PLM Технология задают последовательности прохождения деталей и сборочных единиц по производственным цехам, формируя таким образом межцеховые маршруты для каждого компонента в электронной структуре изделия. Модуль ЛОЦМАН:PLM Технология позволяет автоматически сформировать планы работ цеховых технологических бюро на основании данных межцеховых технологических маршрутов. Аналогичным образом можно сформировать план работ бюро проектирования оснастки или бюро разработки УП на основании поданных заявок на проектирование СТО и разработку УП.

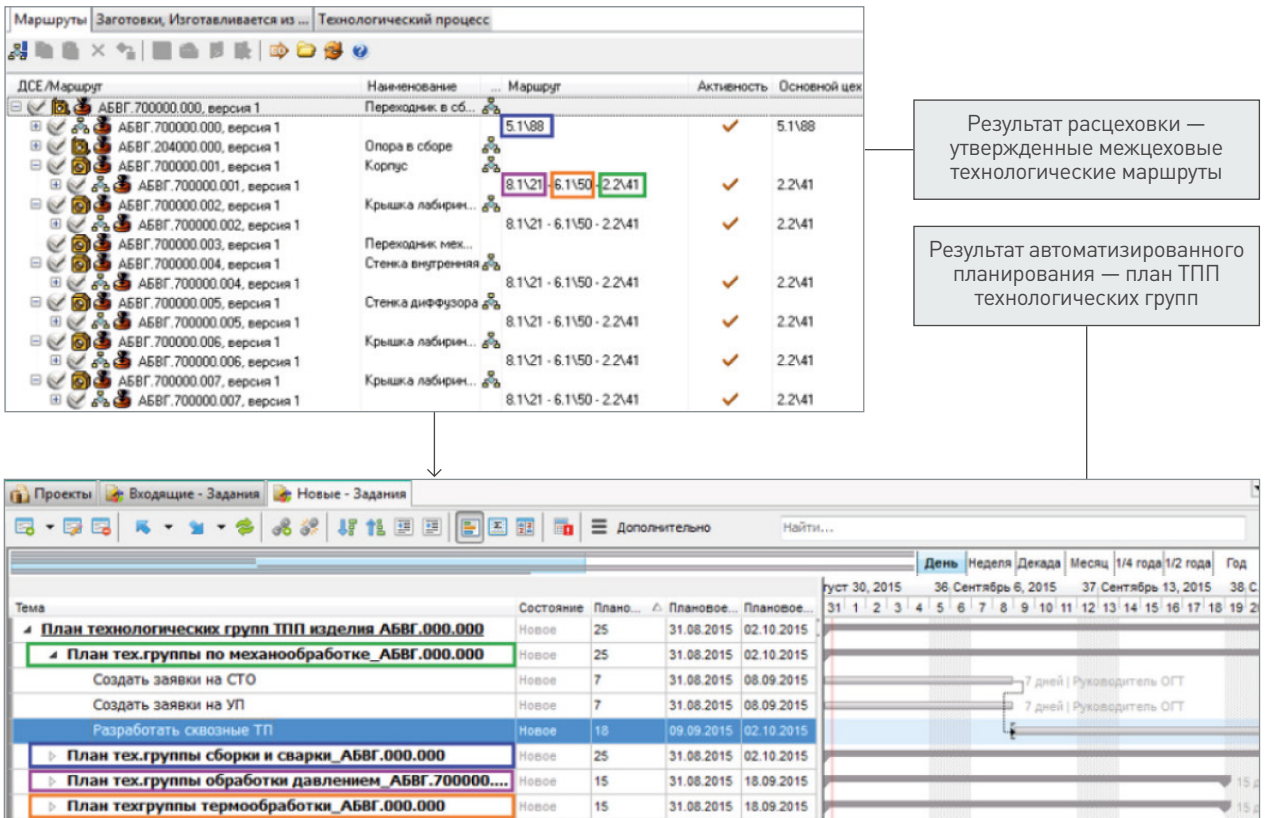

## **РАЗРАБОТКА ТЕХНОЛОГИЧЕСКИХ ПРОЦЕССОВ**

Получив задание на технологическое проектирование по конкретному перечню деталей и сборочных единиц, технологическое бюро приступает к разработке технологических процессов. Для этого применяется система ВЕРТИКАЛЬ, которая позволяет:

- проектировать технологические процессы в виде иерархической структуры из операций, переходов, оборудования, профессий, оснастки и других технологических объектов;
- связывать параметры технологического процесса с отдельными параметрами геометрических элементов 3D-модели. При изменении 3D-модели параметры техпроцесса изменяются ассоциативно (например, текст технологического перехода, содержащий размеры геометрических элементов конструкции детали);
- рассчитывать режимы обработки, а также материальные и трудовые затраты на производство;
- формировать комплекты технологической документации в соответствии с требованиями ЕСТД, а также формами, используемыми на предприятии;
- вести параллельное проектирование сложных и сквозных техпроцессов группой технологов режиме реального времени;
- формировать заявки на проектирование специальных средств технологического оснащения и создание управляющих программ для станков с ЧПУ;
- разрабатывать типовые и групповые технологические процессы, указывая один раз общие данные, а переменные данные задавая для конкретных деталей и сборочных единиц группы.

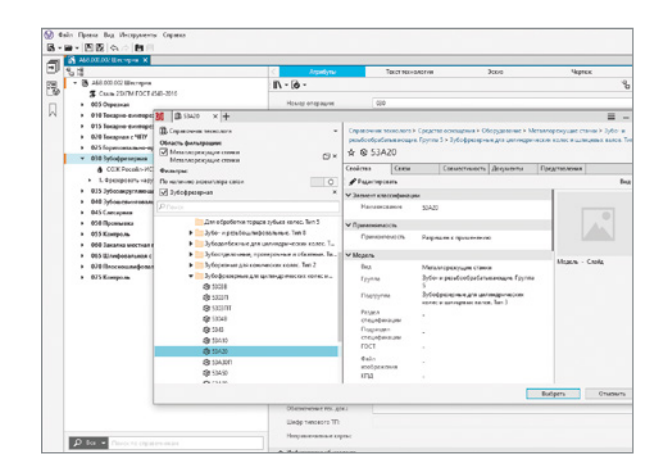

Работа в системе ВЕРТИКАЛЬ протекает с использованием Справочника технолога, который интегрирован в систему управления нормативно-справочной информацией ПОЛИНОМ:MDM и предоставляет пользователям все необходимые данные для разработки технологических процессов.

Спроектированный техпроцесс может быть сохранен в системе ЛОЦМАН:PLM в виде иерархической структуры информационных объектов (операций, переходов, оснастки, оборудования и т. д.).

Чертежи и эскизы, необходимые для проектирования технологии в САПР ТП ВЕРТИКАЛЬ, могут быть созданы в любой CAD-системе.

3D-модель и чертеж детали (сборочной единицы), для изготовления которой разрабатывается техпроцесс, технолог видит в окне ВЕРТИКАЛЬ. При этом технологу доступен импорт параметров (размеров, шероховатостей и др.) из КОМПАС-3D с сохранением ассоциации с графикой, измерений (линейных, плоскостных) и т. д. К операциям техпроцесса можно подключить произвольное количество эскизов. В САПР ТП ВЕРТИКАЛЬ реализован такой подход к поиску и отображению информации, при котором 3D-модель детали используется как средство навигации в технологическом процессе.

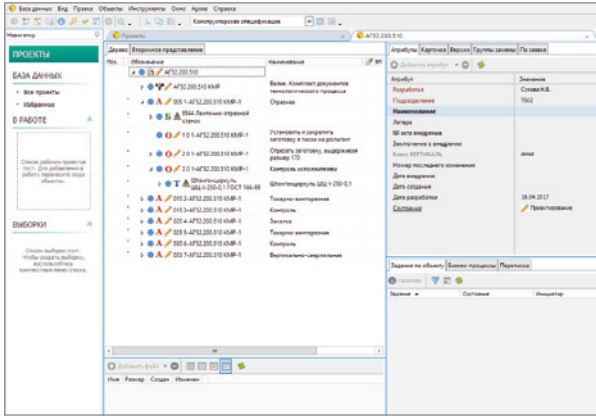

Аналогичная функциональность введена и для эффективной работы над технологическими процессами сборки: поиск элемента в составе сборки по его модели (изображению, позиции) и обратные действия поиск элемента в 3D-модели (на сборочном чертеже) по данным о составе сборочной единицы. Кроме того, для полноценного и безошибочного описания операций в сборочном техпроцессе технологу предоставлены следующие функции:

- автоматизированное комплектование сборочных/ разборочных операций и переходов на графической схеме или с использованием 3D-модели сборки;
- получение информации о применяемости комплектующих в операциях ТП;
- автоматическая проверка полноты комплектования ТП;

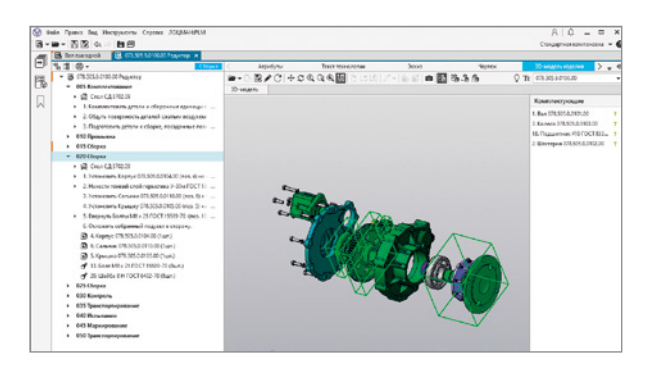

- копирование сведений об элементах состава (обозначений, наименований, позиций и пр.) в тексты технологических переходов;
- расчет параметров для получения соединений с гарантированным усилием: продольно-прессовых и собираемых с использованием тепловых методов.

Подробнее о системе ВЕРТИКАЛЬ на vertical.ascon.ru

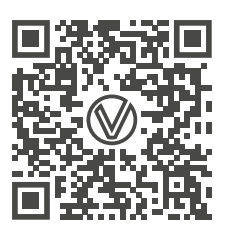

## ТЕХНОЛОГИЧЕСКИЕ РАСЧЕТЫ

Различные технологические приложения АСКОН позволяют провести как укрупненное, так и точное нормирование трудовых затрат и материалов и рассчитать режимы обработки (резания, сварки). Нормирование трудозатрат осуществляется на основе алгоритмов, заложенных в базовую поставку (укрупненных машиностроительных нормативов), или на основе алгоритмов, применяемых на предприятии. Нормирование материалов также осуществляется на основе настраиваемых алгоритмов расчета. Режимы резания и сварки рассчитываются на основе информации о применяемых материалах, оборудовании, различных поправочных коэффициентов и параметров. Результаты расчетов передаются в модель технологического процесса, позволяя формировать документацию в соответствии с требованиями ГОСТ.

#### НОРМИРОВАНИЕ ТРУДОЗАТРАТ

Приложение Нормирование трудозатрат решает задачи автоматизированного расчета затрат времени на технологические операции.

В системе реализованы различные методики расчета в зависимости от степени укрупнения норм затрат труда: дифференцированные, укрупненные, типовые из более чем 50 сборников трудовых нормативов для различных видов работ: сборка, обработка резанием, давлением, получение покрытий, сварка, термическая обработка, операции общего назначения, технический контроль и др.

В процессе расчета система предлагает выбор значений из нормировочных карт согласно выбранной методике расчета: вспомогательное время на установку, неполное штучное время или основное и вспомогательное время на переход, подготовительно-заключительное время, различные поправочные коэффициенты и пр.

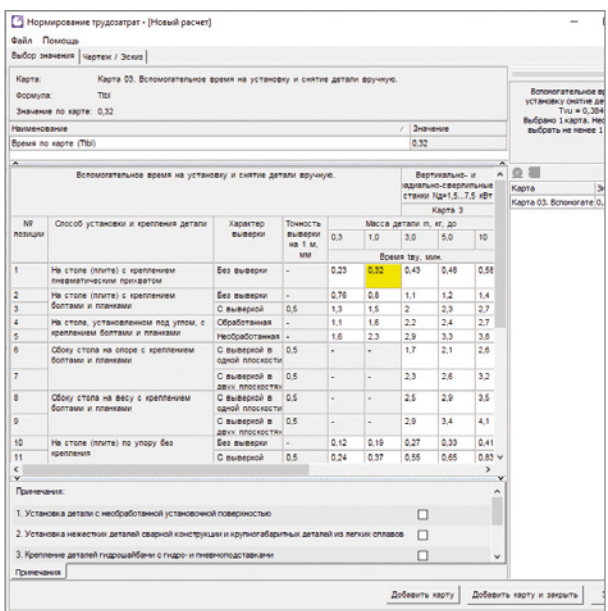

Как сами нормировочные карты, так и значения в них система подбирает в зависимости от данных из технологического процесса САПР ТП ВЕРТИКАЛЬ, информации из технологических справочников. Например, объем партии деталей, паспортные данные оборудования, параметры режущего инструмента и т. д. Это помогает специалисту по нормированию значительно сократить время на поиск необходимой информации и снижает вероятность ошибок при расчете.

Результаты расчета сохраняются в технологический процесс или в отдельный файл формата \*.xml. Вместе с результатами сохраняется вся история расчета, что дает возможность проконтролировать его правильность и при необходимости оперативно внести изменения.

Во время расчета технолог может просматривать чертежи и операционные эскизы, а также текст всего технологического процесса САПР ТП ВЕРТИКАЛЬ.

Модуль администрирования системы Нормирование трудозатрат позволяет без специальных знаний по программированию и СУБД выполнить настройку применяемости введенных сборников трудовых нормативов, скорректировать методики и исходные материалы для расчета (формулы, таблицы норм времени и поправочных коэффициентов), подключить новые сборники. Система поддерживает работу с нормировочными картами, которые имеют сложные (составные) заголовки таблиц, в т. ч. с изображениями. Табличные данные могут быть импортированы из таблиц MS Excel или текстовых файлов.

Таким образом, при помощи приложения Нормирование трудозатрат можно систематизировать информацию по общемашиностроительным, отраслевым и внутренним нормативам предприятия и быстро адаптировать систему к работе в условиях конкретного производства.

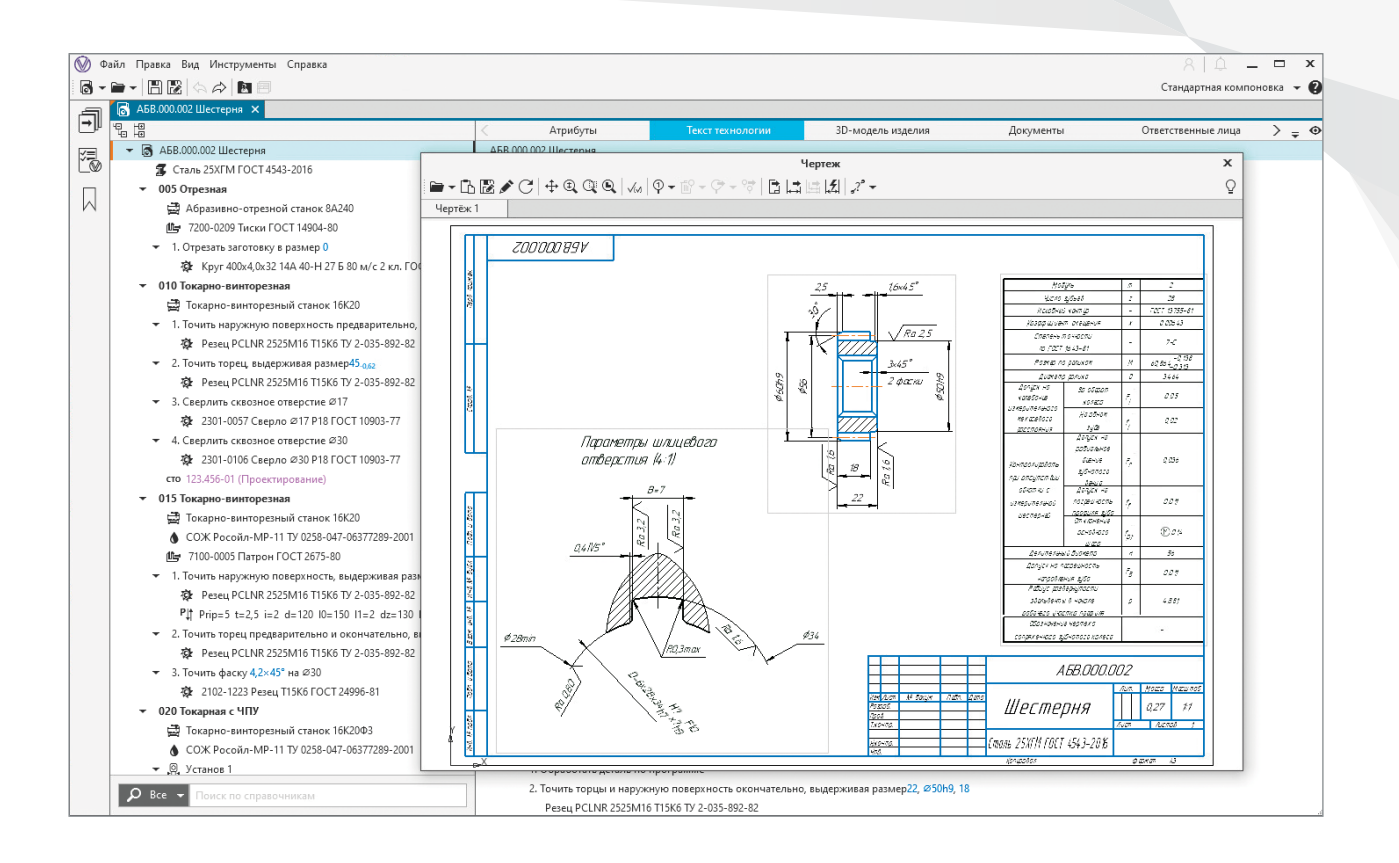

#### НОРМИРОВАНИЕ МАТЕРИАЛОВ

Приложение Нормирование материалов предназначено для назначения заготовки детали, расчета массы заготовки, автоматизации расчета нормы расхода основного материала и других параметров нормирования в технологических подразделениях предприятия.

При расчете заготовки учитываются припуски на обработку, некратность размеров поставляемого материала и другие нормативы технологических потерь. Для оптимизации расхода материалов предусмотрена возможность выполнения нескольких вариантов расчета с выбором оптимального. Предыдущие варианты расчетов сохраняются в документе.

Система выполнена в виде отдельного приложения, интегрированного с различными программными продуктами компании АСКОН: ЛОЦМАН:PLM, САПР ТП ВЕРТИКАЛЬ, ПОЛИНОМ:MDM.

В базовой поставке системы настроены алгоритмы расчета заготовок, получаемых резкой проката и горячей ковкой на молотах и прессах, а также горячей штамповкой на молотах.

Средства администрирования приложения обеспечивают возможность ввода новых (например на основе старых) и настройки реализованных алгоритмов нормирования основных материалов с учетом особенностей нормирования, принятых в отрасли и/или на предприятии.

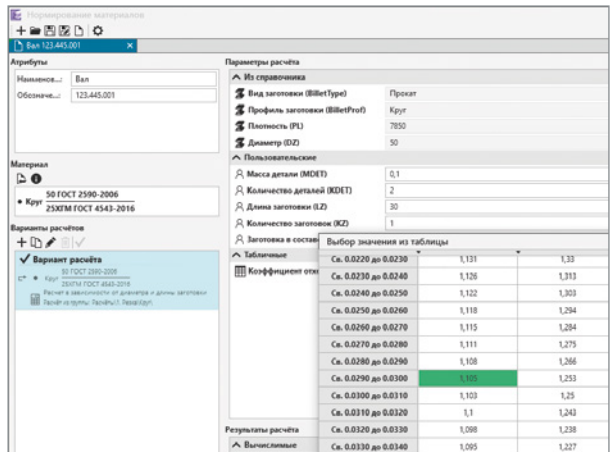

#### РАСЧЕТ РЕЖИМОВ РЕЗАНИЯ

Приложение Расчет режимов резания предназначено для расчета режимов механической обработки и вспомогательного времени на основные переходы технологического процесса.

Система предоставляет следующие возможности:

- автоматизированный расчет параметров обработки материалов;
- расчет вспомогательного времени на переход;
- конфигурирование режимов и создание собственных методик расчета параметров обработки.

В состав приложения также входит модуль для подбора инструмента Sandvik. Подбор инструмента происходит в зависимости от обрабатываемого материала, геометрических параметров заготовки, вида смазочно-охлаждающей жидкости и других параметров.

Приложение Расчет режимов резания является частью комплекса программных решений и тесно взаимодействует с системой проектирования технологических процессов ВЕРТИКАЛЬ и системой управления нормативносправочной информацией ПОЛИНОМ:MDM.

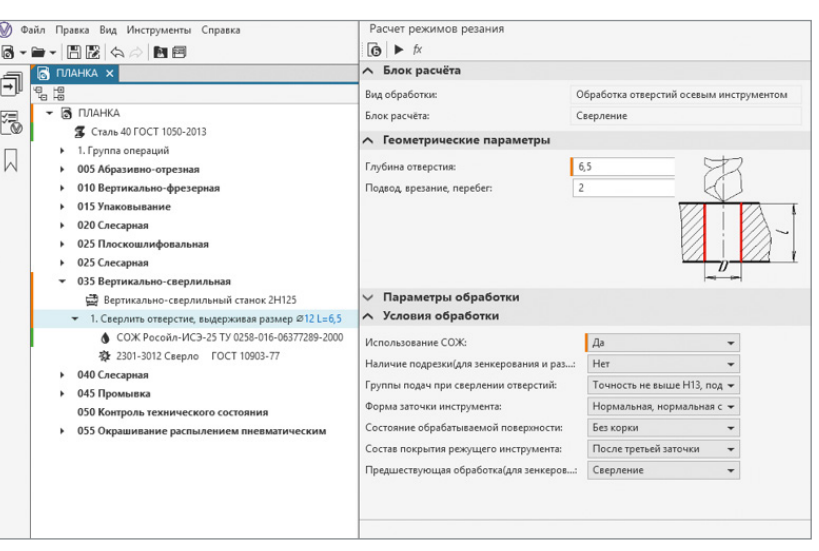

#### РАСЧЕТ РЕЖИМОВ СВАРКИ

Приложение Расчет режимов сварки взаимодействует с системой ВЕРТИКАЛЬ и автоматизирует проектирование технологии сварки с учетом следующих возможностей:

- подбор режимов сварки в зависимости от определенных условий выполнения сварного соединения;
- подбор сварочных материалов с учетом условий выполнения сварного соединения и определенной номенклатуры используемых на предприятии сварочных материалов;
- расчет норм расхода сварочных материалов;
- расчет времени на выполнение сварочного перехода;
- передача информации о выполненном расчете в документы ВЕРТИКАЛЬ с целью автоматизированного формирования технологических документов, описывающих технологию сварки.

В результате приложение позволяет создать полный техпроцесс сварки, с рассчитанными режимами, нормами времени и расходами сварочных материалов.

Также система имеет широкие возможности для администрирования и управления наполнением баз данных. Конфигуратор приложения помогает редактировать и создавать новые сварные соединения, способы и режимы сварки, расчетные алгоритмы и другие параметры.

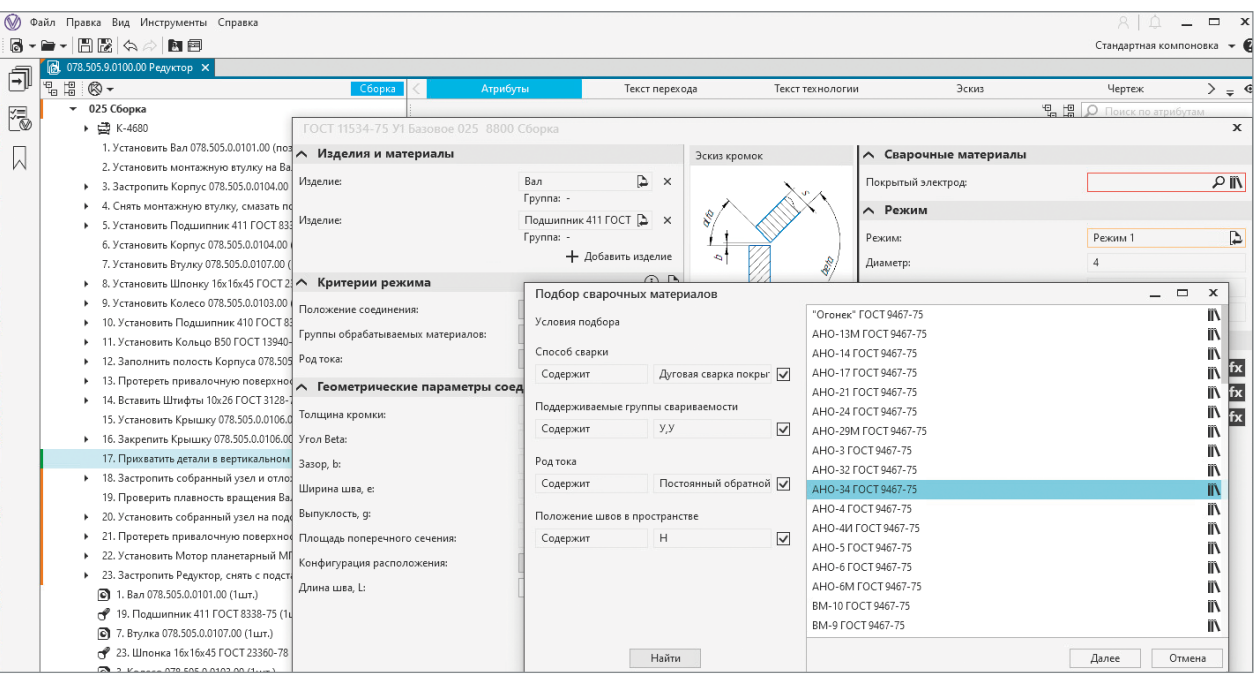

## **РАЗРАБОТКА УПРАВЛЯЮЩИХ ПРОГРАММ ДЛЯ СТАНКОВ С ЧПУ**

ADEM CAM — это приложение для КОМПАС-3D для проектирования процесса обработки изделия и создания технологических маршрутов для оборудования с ЧПУ, которое позволяет задавать технологические переходы для конструктивных элементов, состоящих из плоских 2D-контуров и 3D-моделей.

ADEM CAM для КОМПАС-3D включает инструменты для следующих видов обработки:

- фрезерная 2-5 осей;
- токарная обработка;
- токарно-фрезерная обработка;
- многоканальная обработка;
- эрозионная 2-4 оси;
- гравирование 2-5 осей;
- контурная резка 2-5 осей;
- обработка на прессах с ЧПУ;
- аддитивная обработка.

Технологические объекты, составляющие технологический процесс обработки, являются ассоциативно связанными с геометрической моделью, т. е. все изменения, внесенные в геометрическую модель проектируемого изделия, автоматически отражаются на технологическом процессе обработки с ЧПУ.

Приложение позволяет проводить симуляцию процесса обработки с моделированием движения инструмента вдоль рассчитанной траектории для контроля корректности и безопасности проектируемой обработки. В случае необходимости вся информация (геометрия, оборудование, оснастка, УП, инструмент) может быть передана во внешний верификатор «одной кнопкой». Моделирование обработки учитывает особенности геометрии детали и инструмента.

Результатом работы модуля ADEM CAM становится отлаженная в процессе моделирования управляющая программа для станка с ЧПУ.

## **ОФОРМЛЕНИЕ ТЕХНОЛОГИЧЕСКОЙ ДОКУМЕНТАЦИИ**

После завершения разработки модели технологического процесса, содержащей все необходимые сведения для производства изделия, и сохранения этой модели в ЛОЦМАН:PLM становится возможным получение комплекта технологической документации.

Комплект документов технологического процесса формируется в системе ВЕРТИКАЛЬ, в базовой поставке которой есть большинство форм документов, предусмотренных ГОСТ серии ЕСКД (технологические карты и ведомости). Встроенный формирователь отчетов позволяет создать новые отчетные формы и алгоритмы отбора данных для размещения в документе практически любой сложности, исходя из требований предприятия.

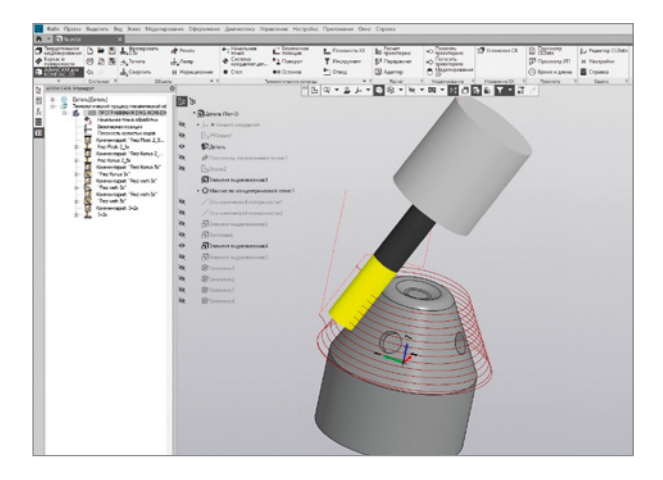

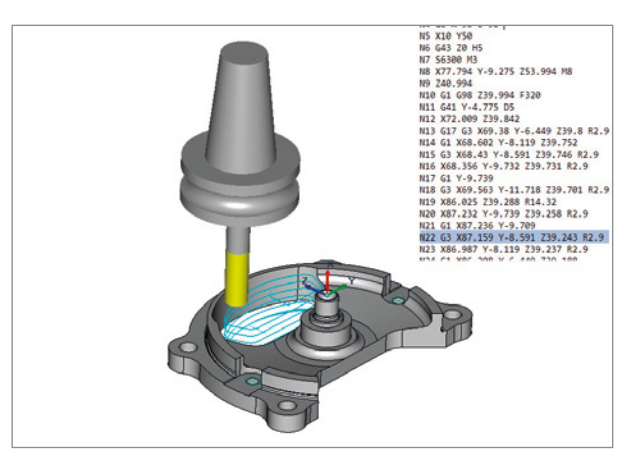

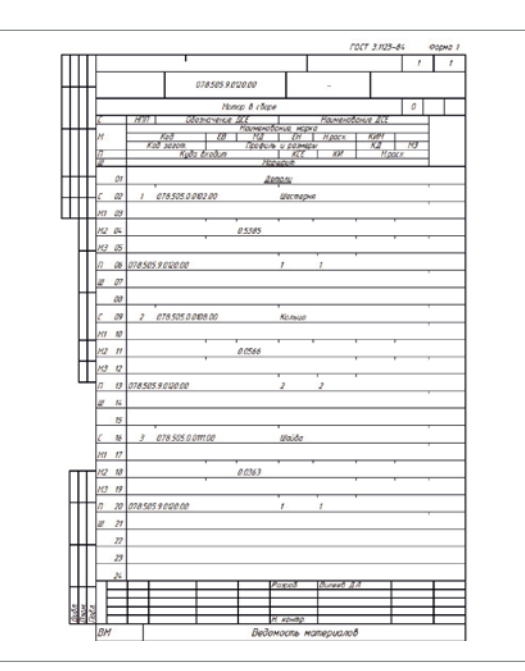

26

Комплект технологических документов на изделие может включать документы, содержащие сведения не только из единичного техпроцесса, но и сводную технологическую информацию по всем компонентам изделия. Как правило, это различные ведомости, например ведомость специфицированных норм расхода, ведомость материалов, ведомость маршрутов и т. д. Документы сохраняются в системе ЛОЦМАН: PLM в привязке к элементам электронного описания изделия.

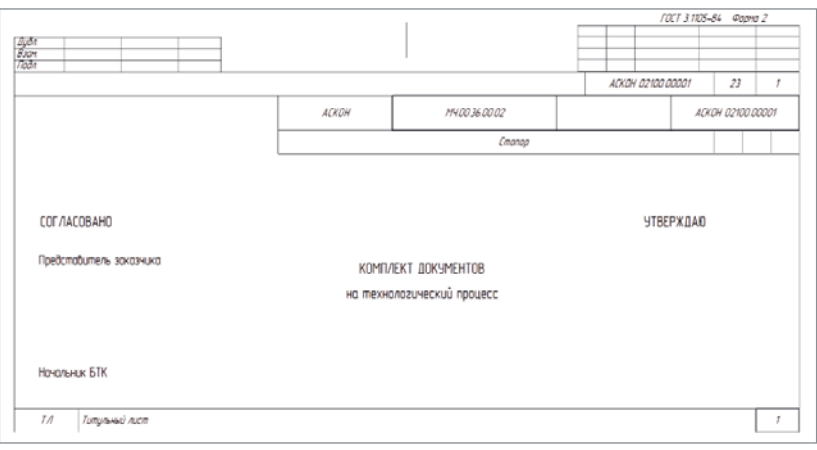

# 5 Согласование документации и данных

После завершения разработки комплектов конструкторских или технологических документов необходимо придать им соответствующий значимый статус, позволяющий использовать их для производства готовой продукции. Методология применения программного комплекса АСКОН предполагает два сценария:

- подлинником является электронный документ, подписанный цифровыми подписями уполномоченных лиц, в соответствии с характером их работ и ролью в процессе согласования и утверждения;

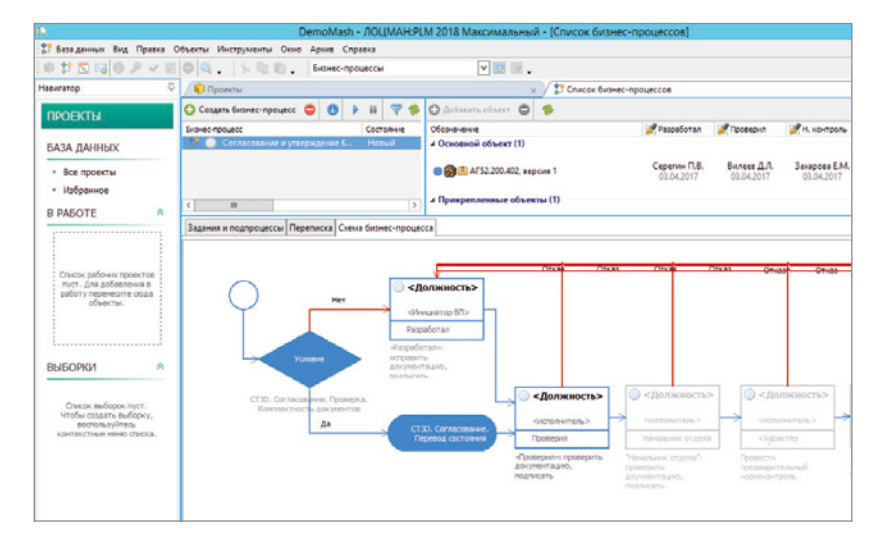

- подлинником является документ на бумажном носителе, подписанный должностными лицами.

Для обеспечения процессов согласования и утверждения документов в обоих случаях применяются механизмы:

- WorkFlow. Последовательности выдаваемых в электронной форме заданий на согласование документов, содержащих ссылки на электронные документы в системе;
- Вторичное представление документов. Механизм обеспечивает просмотр содержимого документов без необходимости их открытия в программе-инструменте, непосредственно в окне ЛОЦМАН:PLM. Данный механизм также позволяет производить рецензирование документов с использованием графических и текстовых пометок;
- Цифровая подпись. Механизм обеспечивает контроль авторства и целостности документа.

Авторство означает возможность гарантированно установить личность подписавшего документ. Целостность дает возможность гарантированно установить неизменность документа после его подписания должностным лицом. ЛОЦМАН:PLM позволяет применять как простую, так и усиленную цифровую подпись, в соответствии с классификацией, приведенной в Федеральном законе № 63-ФЗ.

## **ОТПРАВКА ДОКУМЕНТОВ НА СОГЛАСОВАНИЕ**

С помощью подсистемы WorkFlow в ЛОЦМАН:PLM запускается бизнес-процесс согласования документации на отдельные узлы или изделие в целом. Первое задание процесса приходит разработчику документа, в рамках его выполнения он подписывает документ своей цифровой подписью, указывая характер работ «Разработал».

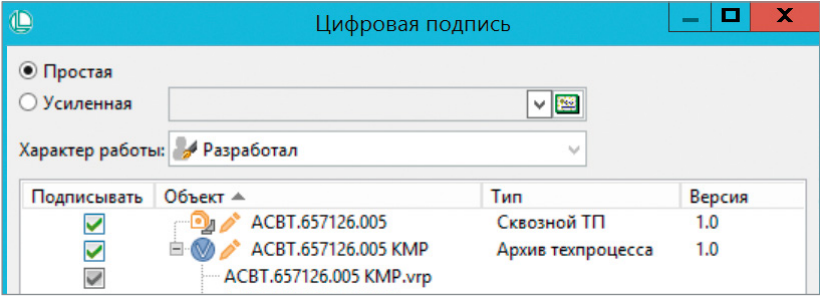

## **СОГЛАСОВАНИЕ ДОКУМЕНТОВ И ФИКСАЦИЯ ЗАМЕЧАНИЙ**

При наличии замечаний согласующий завершает задание на согласование возвратом документа на доработку автору. Если замечаний нет, то согласующий фиксирует факт своего согласия с содержимым документа путем его подписания своей цифровой подписью и также завершает задание на согласование. В результате инициируются следующие стадии бизнес-процесса (задания следующим согласующим) или выполняются автоматические операции (например перевод утвержденных документов в состояние «Утвержден») согласно схеме бизнес-процесса.

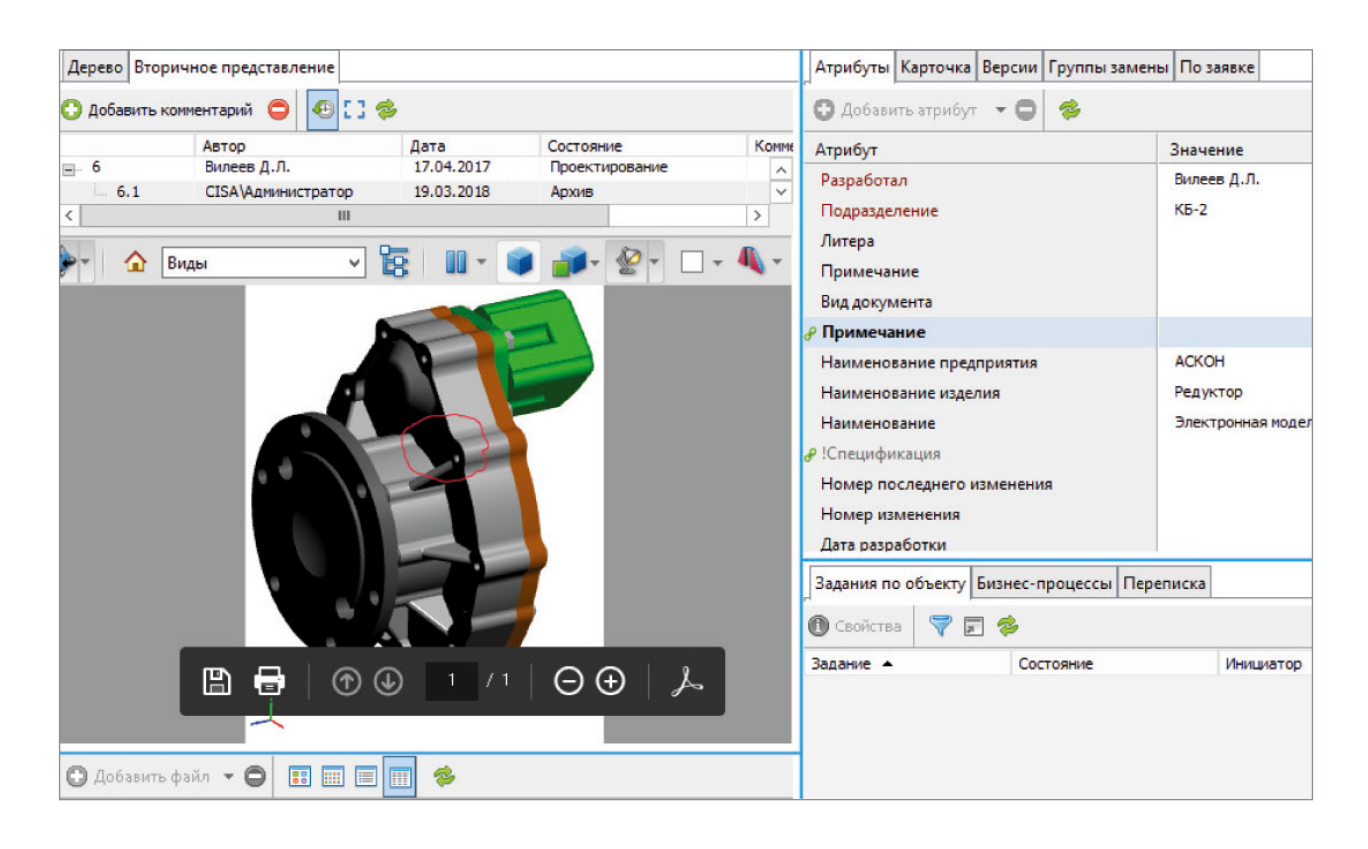

# Выпуск и абонентский учет документов **6**

После того как документ утвержден, он должен быть выпущен. Процедура выпуска означает постановку документа на учет и придание соответствующего статуса, имея который можно с уверенностью сказать, что документ может быть использован участниками процессов ЖЦИ для тех или иных целей (например для производства). Выпуском документов на предприятиях, как правило, занимается служба архива или бюро технической документации. Кроме выпуска, служба архива осуществляет учет выдачи документов потребителям, отслеживает изменения документов и осуществляет замену выданных документов на актуальные.

Для повышения эффективности решения этих задач в ЛОЦМАН:PLM предусмотрена соответствующая подсистема ЛОЦМАН:PLM Архив, которая позволяет решать следующие задачи:

- регистрировать документы различной формы представления (на бумажном носителе, электронные), из различных источников (собственной разработки, от внешних организаций) и различного статуса (подлинник, дубликат, копия);
- вести учет электронных носителей с документацией;
- осуществлять учет выдачи документов потребителям (абонентам) по их заявкам;
- регистрировать изменения документов, поставленных на учет;
- оповещать абонентов об изменении документов;
- фиксировать факт возврата документов потребителем;
- осуществлять учет передачи документов внешним организациям.

Учет ведется в соответствии с требованиями ГОСТ 2.501, обеспечивая при этом автоматизацию труда специалистов архива технической документации.

## **РЕГИСТРАЦИЯ ДОКУМЕНТОВ В АРХИВЕ ТЕХНИЧЕСКОЙ ДОКУМЕНТАЦИИ**

Регистрация документов в архиве производится на основании заявки на регистрацию в электронной форме. Специалист архива запускает функцию проверки документов на соответствие требованиям (комплектность, наличие необходимых подписей, атрибутов). В случае успешного прохождения проверок документам присваиваются инвентарные номера и статус (подлинник, дубликат, копия). В системе могут быть зарегистрированы не только электронные документы, но и документы на бумажном носителе с указанием физического места хранения.

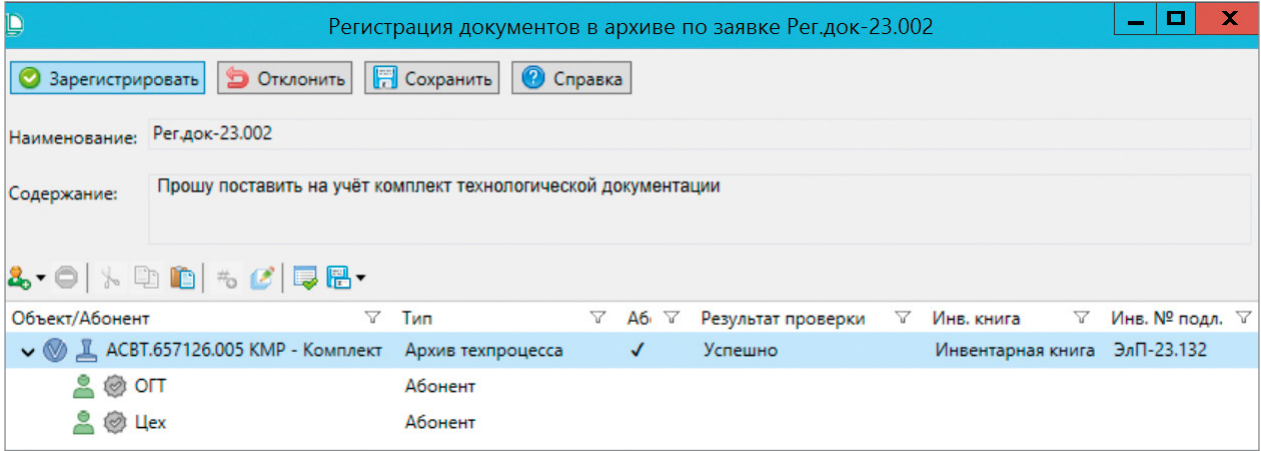

## **ВЫДАЧА ДОКУМЕНТОВ ПОТРЕБИТЕЛЯМИ ОТСЛЕЖИВАНИЕ ДОКУМЕНТОВ, НАХОДЯЩИХСЯ В ОБРАЩЕНИИ**

Выдача документов потребителям производится на основании заявок, подаваемых средствами ЛОЦМАН:PLM Архив или любым другим доступным способом (электронная почта, служебная записка и т. п.). Заявка может быть создана как самим потребителем, так и разработчиком документа или иным ответственным. Получив заявку, специалист технического архива заказывает необходимое количество копий документов в копировально-множительном центре (если требуется выдача документов на бумажном носителе). После изготовления копий специалист архива производит выдачу документов абоненту и фиксирует факт выдачи в системе (количество копий, абонент, наименование документа и его версия).

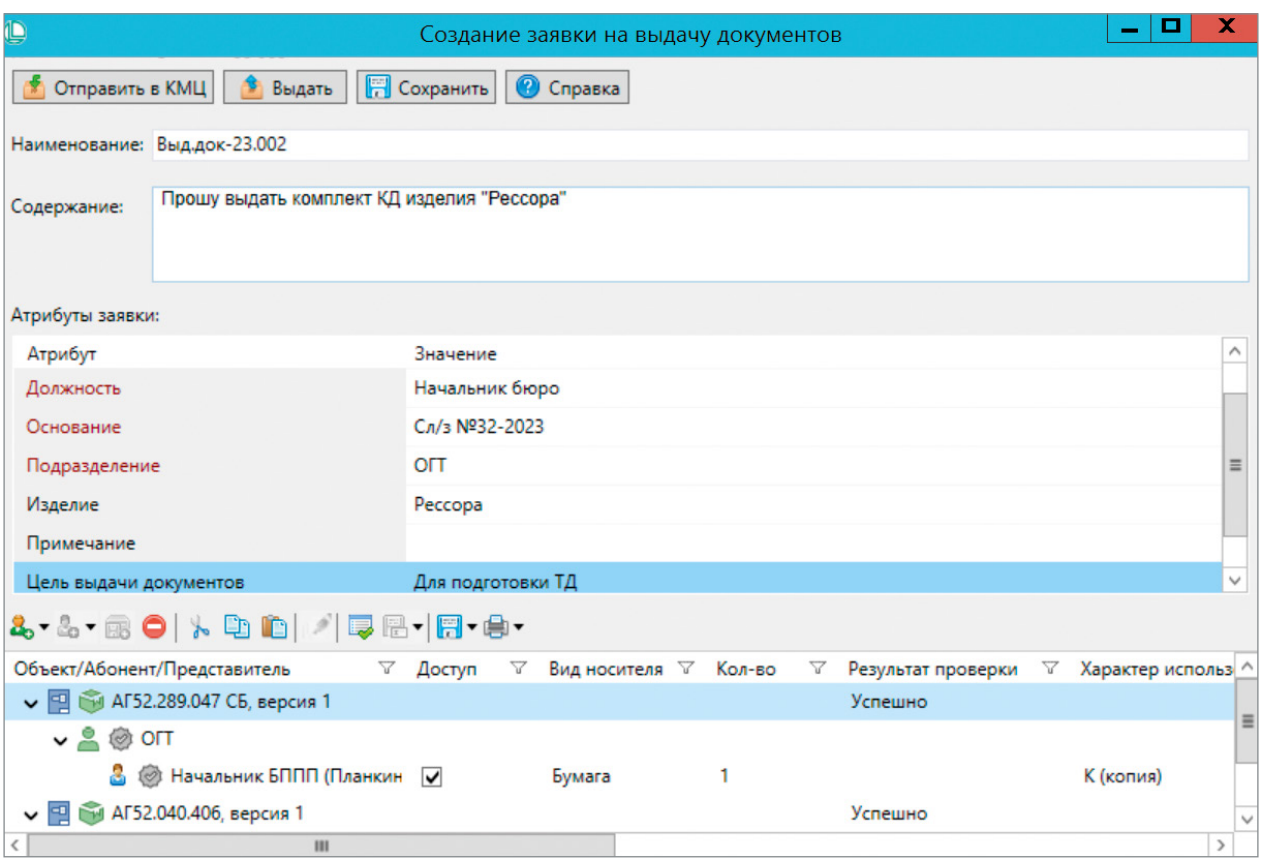

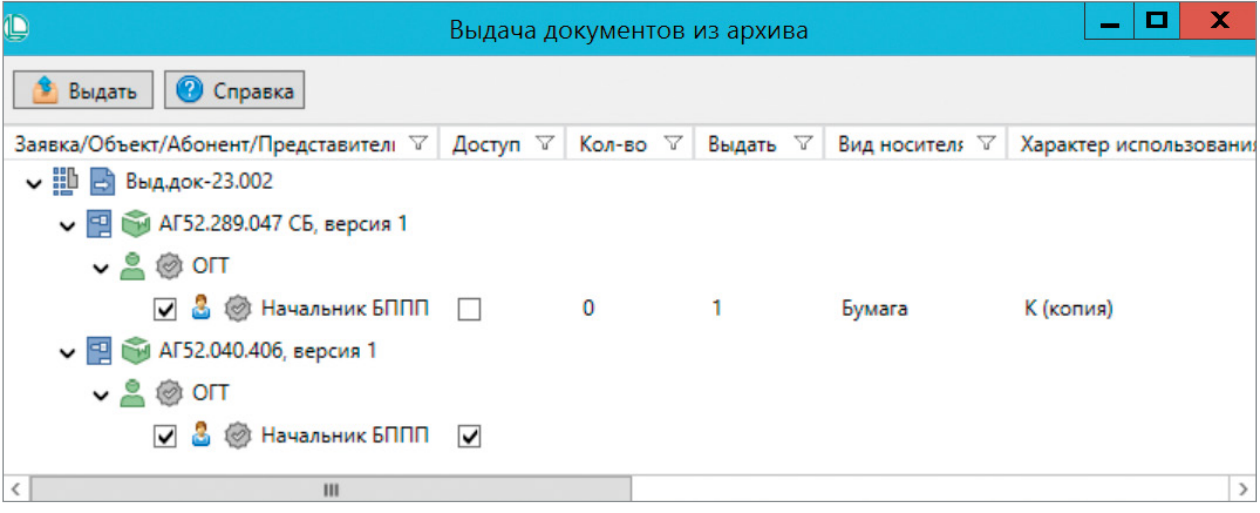

# Маркировка документов **7**

Иногда сценарии работы предполагают, что после согласования и утверждения документации в ней необходимо разместить некоторую информацию: текстовые комментарии, изображения, пометки, атрибуты документа и так далее.

Часто такая информация носит вспомогательный характер и не требует повторного согласования и подписи документов. Для того чтобы ее можно было таким образом внести в документ, нужны специальные программные инструменты.

В системе ЛОЦМАН:PLM есть специальный прикладной модуль «Маркировка документов», который позволяет размещать на вторичном представлении 2D-документов различную информацию: текст, изображения, штрихкоды и QR-коды.

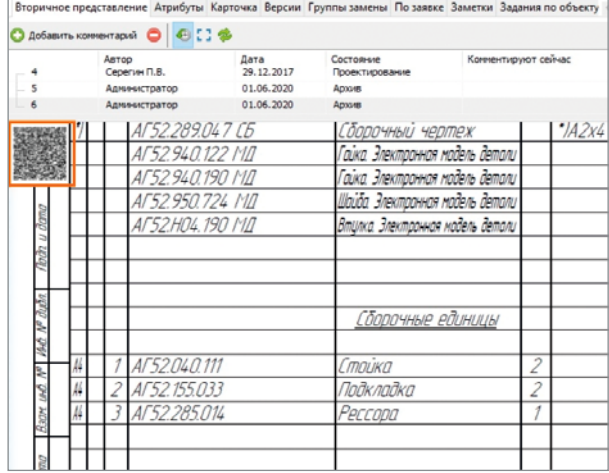

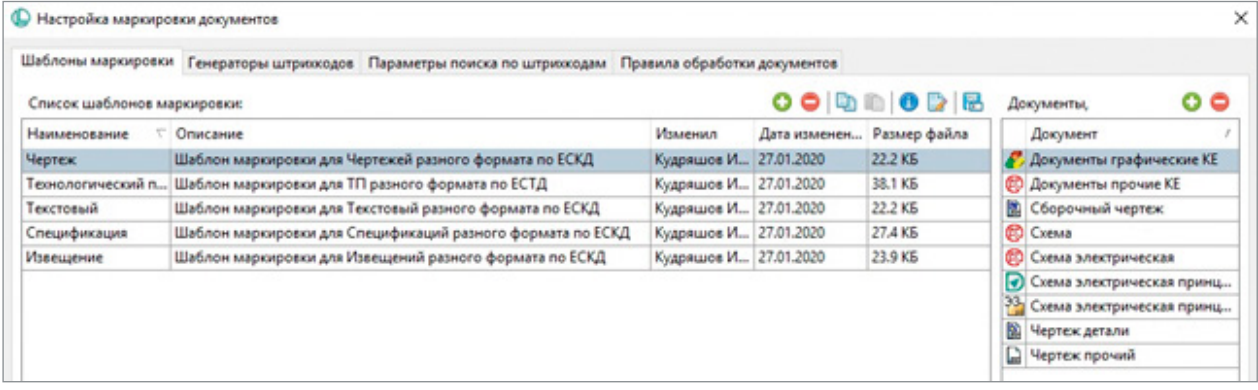

С помощью настраиваемых шаблонов пользователь вносит необходимую информацию и выбирает варианты ее расположения в документе. После этого создается новая ревизия вторичного представления, и на ее основе могут быть получены бумажные и электронные копии документа.

Также ЛОЦМАН:PLM Маркировка документов позволяет просканировать штрихкоды и QR-коды на бумажной или электронной копии документа с помощью сканеров и быстро найти необходимый документ в базе данных ЛОЦМАН:PLM.

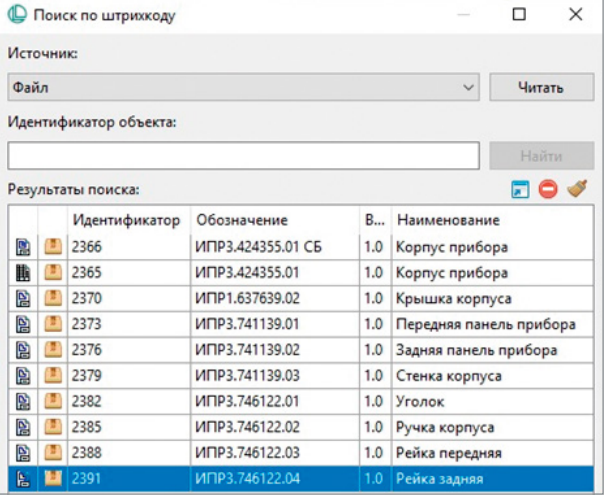

# 8 Проведение изменений

Инженерные процессы, как правило, не обходятся без изменений. Необходимо улучшать конструкцию изделия и технологию его изготовления, устранять ошибки проектирования и отвечать на рекламации эксплуатирующих организаций. Подсистема проведения изменений в ЛОЦМАН:PLM позволяет создавать новые версии информационных объектов и документов, оформлять изменения с помощью извещений об изменении или на основе записей в журнале изменений, формировать предварительные извещения на заводах-изготовителях и погашать их. Процесс внесения изменений соответствует требованиям ГОСТ 2.503.

Процесс внесения изменений начинается с создания электронного изменения, в которое вносятся содержание и причина изменения, срок его проведения, указание о внедрении и другие сведения, предусмотренные ГОСТ.

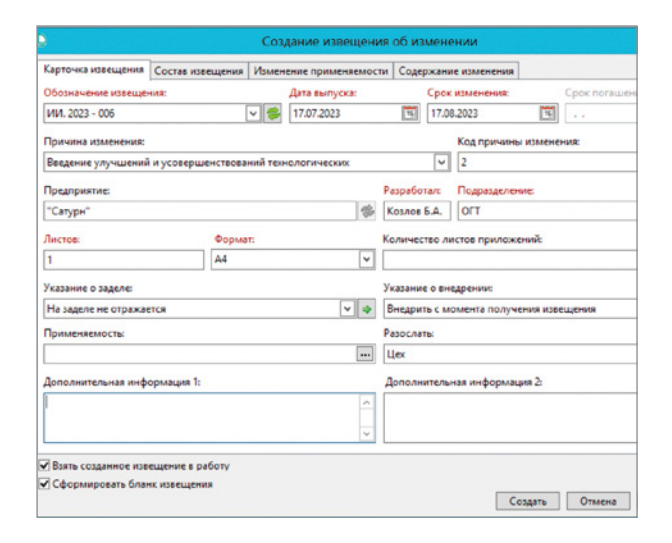

Затем инициатор изменения редактирует объекты и документы, подписывает их электронной подписью и запускает типовой процесс согласования изменений. После утверждения новые версии передаются в службу архива бюро технической документации), которая регистрирует изменения и проводит их. Проведение изменения в среде ЛОЦМАН: PLM означает замену предыдущих версий изменяемых объектов и документов на новые во всех вышестоящих объектах (например замену версии детали во всех сборочных единицах, имеющих в своей структуре измененную деталь).

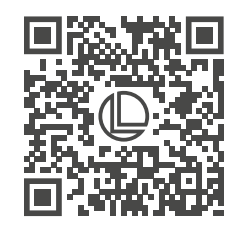

Подробнее о системе ЛОЦМАН: PLM на loodsman.ru

# Передача инженерных данных об изделии в производство

Электронное описание изделия содержит данные, относящиеся к типовой конструкции изделия, или, другими словами, описание виртуального продукта и виртуального процесса его изготовления. Эти описания являются необходимыми нормативными данными для систем управления производством (MES или модулей в составе ERP), так как именно по ним система управления производством «понимает», какие нужно закупить материалы и комплектующие, какие компоненты необходимо изготовить, какие ресурсы для этого потребуются (оборудование, рабочие, материалы, средства технологического оснащения), какова последовательность выполнения операций технологического процесса. Поэтому очень важной задачей в рамках процессов ЖЦИ является задача интеграции PDM-систем и ERP-систем.

Модели данных и особенности функционирования РДМ-систем и ERP-систем могут очень сильно различаться на различных предприятиях, поэтому в составе Комплекса решений АСКОН предусмотрен инструмент ЛОЦМАН: PLM Интеграционная шина предприятия, который позволяет гибко конфигурировать правила выгрузки данных из БД ЛОЦМАН: PLM для передачи в смежные системы или загрузки данных в нее.

Инструмент помогает как формировать правила выгрузки визуальными средствами, так и реализовывать сложную логику с помощью процедур на языке SQL или динамически подключаемых библиотек. Доступна возможность осуществлять автоматическую выгрузку только измененных с момента последнего экспорта данных по расписанию (например ночью. чтобы не создавать повышенную нагрузку на БД во время работы пользователей).

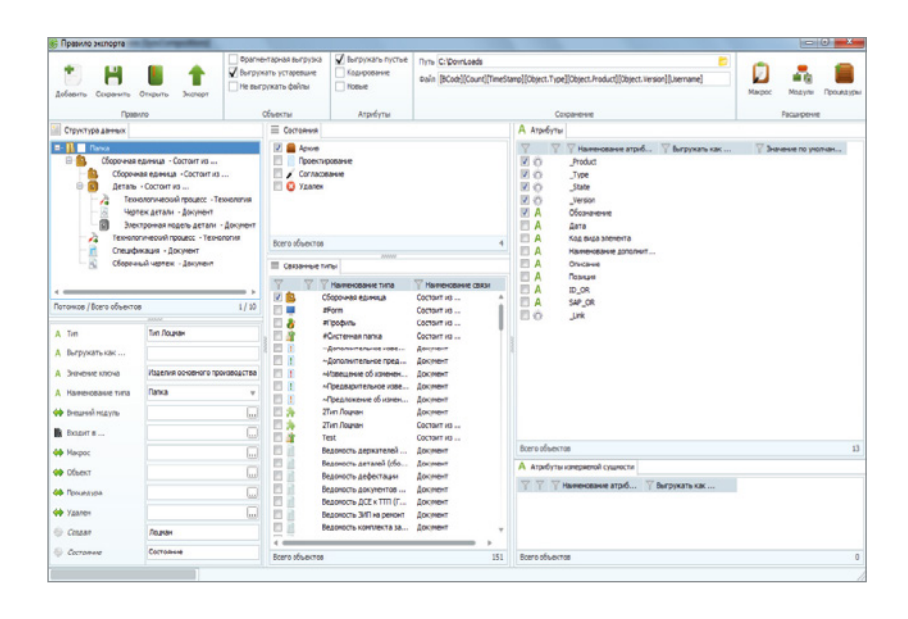

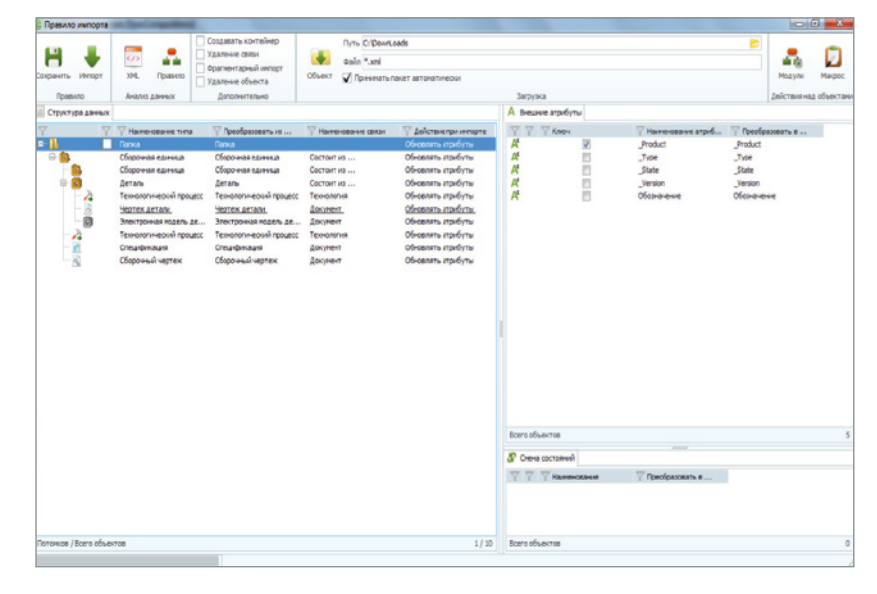

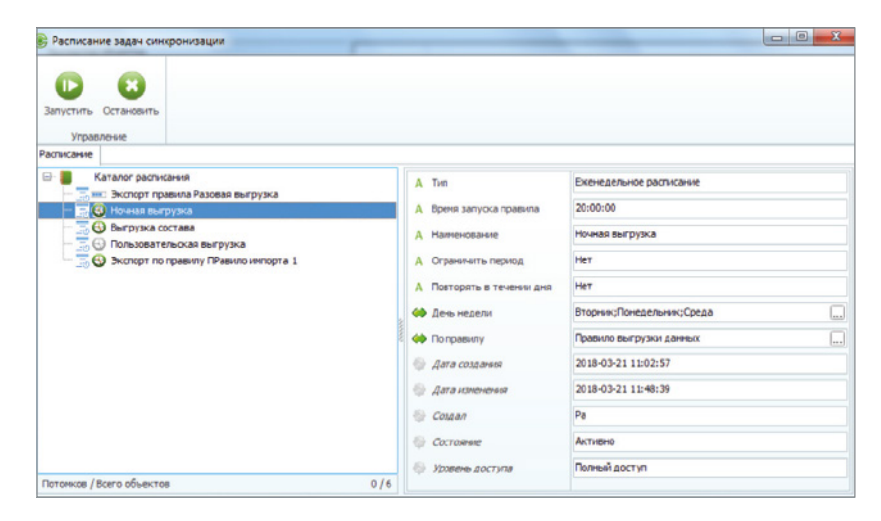

# Управление производством **10**

Система автоматизированного управления производством ГОЛЬФСТРИМ помогает решать задачи оперативного планирования и управления производством. ГОЛЬФСТРИМ относится к классу MES-систем, включает алгоритмы APS, MRP II для решения реальных производственных задач российскими предприятиями, учитывает более чем 30-летний опыт создания решений подобного класса.

ГОЛЬФСТРИМ обеспечивает возможность удобной коллективной работы в режиме реального времени большого числа пользователей: руководителей различного уровня, экономистов, менеджеров, инженеров, специалистов по планированию, диспетчеров, операторов, администраторов. Система содержит инструменты гибкой настройки отображения информации для каждого пользователя, а также готовые формы и отчеты.

#### ЭФФЕКТЫ ОТ ВНЕДРЕНИЯ:

- снижение затрат, складских запасов, объемов незавершенного производства;
- снижение рисков срыва сроков производства;
- повышение производительности труда;
- достоверная картина по заказам для оперативного принятия решений;
- повышение эффективности работы оборудования;
- полный контроль над производственными процессами.

#### УПРАВЛЕНИЕ

- производственными заказами и спецификациями;
- работой участков/бригад цеха;
- материальными потоками на производстве;
- нормативно-справочной информацией;
- диспетчеризация.

#### АНАЛИТИКА:

- анализ потребностей производства;
- сбор данных о прямых материальных и трудовых затратах;
- технико-экономический анализ.

#### ПЛАНИРОВАНИЕ:

- объемно-календарное планирование производства;
- расчет производственных расписаний;
- пооперационное планирование;
- планирование на неполных данных с оценкой доступности критических ресурсов.

#### ТРИ УРОВНЯ ПЛАНИРОВАНИЯ:

#### **Уровень предприятия**

Уровень предприятия обеспечивает планирование и учет взаимоотношений с заказчиками по выпуску продукции, выполнению работ, оказанию услуг. Здесь основная учетная единица — заказ, на основании которого изготавливается продукция к определенному сроку.

### **Межцеховой уровень**

Межцеховой уровень обеспечивает планирование, контроль и учет изготовленной продукции: и деталей, и сборочных единиц, а также учет перемещения продукции и ДСЕ между производственными подразделениями предприятия. Основная учетная единица на этом уровне — партия ДСЕ.

#### **Внутрицеховой уровень**

Обеспечивает пооперационный учет изготовления ДСЕ. Основная учетная единица на этом уровне — технологическая операция над партией ДСЕ.

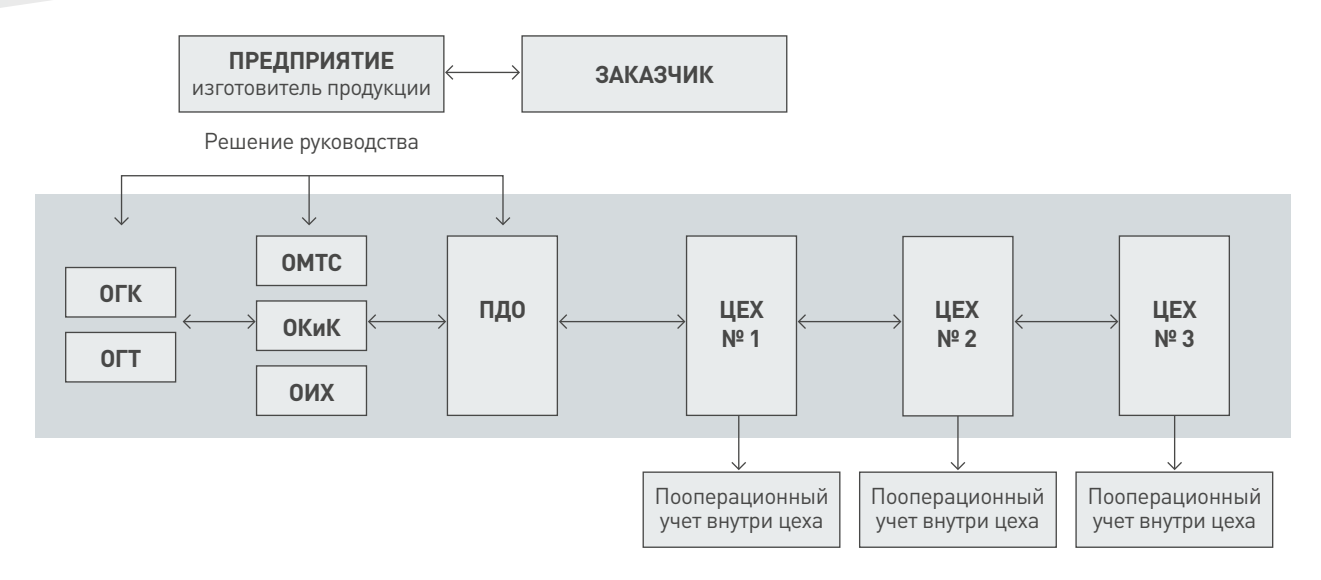

ГОЛЬФСТРИМ может работать автономно, как самостоятельная программа. В системе имеются модули, которые позволяют создавать производственные спецификации, описывать состав изделия, маршрут изготовления, производить нормирование операций, используя встроенные справочники оборудования, профессий, оснастки и т. д.

Для предприятий с большим объемом задач по конструкторско-технологической подготовке производства рекомендуется применение других продуктов комплекса решений АСКОН. Во избежание сложных проектов интеграции, получения полной функциональности PLM-комплекса прямо из коробки в качестве PLM/PDM-системы рекомендуем использовать ЛОЦМАН: PLM, который имеет одинаковую структуру базы данных с ГОЛЬФСТРИМ.

Развитая функциональность АРІ ГОЛЬФСТРИМ и встроенные средства экспорта/импорта данных обеспечивают интеграционную взаимосвязь практически с любым прикладным ПО, в частности с системами класса ERP.

Комплексное производственное решение АСКОН позволяет выстроить на предприятиях сквозной процесс от конструктора до рабочего центра на участке.

#### ПРИМЕР ВОЗМОЖНОГО СЦЕНАРИЯ ПРИМЕНЕНИЯ:

- 1. Конструктор создает 3D-модель с PMI (Product and manufacturing information  $-$  информация о продукте и производстве) в КОМПАС-3D и передает ее технологу посредством ЛОЦМАН: PLM.
- 2. Технолог пишет техпроцесс в САПР ТП ВЕРТИКАЛЬ и передает задание ЧПУ-программисту.
- 3. ЧПУ-программист пишет проект обработки в САМ-системе внутри КОМПАС-3D, используя РМІ, инструмент и оснастку из справочников ПОЛИНОМ: МОМ.
- 4. Все данные о составе изделия, маршруте изготовления, нормах, управляющей программе хранятся в ЛОЦМАН: РLM и передаются в ГОЛЬФСТРИМ.
- 5. В ГОЛЬФСТРИМ формируется производственная спецификация на партию изделий, сопроводительные листы и наряды; различные планы изготовления и потребности в закупке; рассчитываются даты запуска и выпуска ДСЕ. Возможна работа по «безбумажной» технологии с использованием терминальных рабочих столов для выдачи заданий и фиксации их выполнения.
- 6. В ГОЛЬФСТРИМ выполняется учет всех описанных в техпроцессе операций, собираются фактические затраты по трудоемкости и материалам. фиксируются все отклонения по качеству. Система позволяет гибко изменить маршруты изготовления, применимость заготовки и другие параметры для решения производственных задач. Все изменения фиксируются и хранятся в системе.

ГОЛЬФСТРИМ может работать с неполными данными, что помогает упростить и ускорить проекты внедрения, а также гибко реагировать на постоянные изменения в процессах производства.

> Подробнее о системе ГОЛЬФСТРИМ

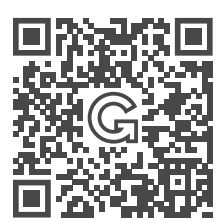

# Управление нормативносправочной информацией **11**

НСИ (нормативно-справочная информация) — это условно-постоянные данные, которые обеспечивают поддержку бизнес-процессов предприятия, учитывая специфику его деятельности. К НСИ относится широкий спектр информации: стандарты, требования, правила, положения и другие данные, нормирующие и систематизирующие деятельность компании. В состав НСИ также входят словари, справочники и классификаторы, данные из которых (например материалы, изделия, единицы измерения, термины, контрагенты и т. п.) используются при формировании различных документов.

Программный комплекс АСКОН включает в себя решение ПОЛИНОМ:MDM, главная задача которого — обеспечение единого решения для управления нормативно-справочной информацией. ПОЛИНОМ:MDM взаимодействует с другими системами в рамках программного комплекса и обеспечивает специалистов данными в различных областях деятельности предприятия.

Система может использоваться как поставщик справочных данных для PDM/PLM-систем. Это позволяет получить в рамках проекта такие данные, как стандартные и прочие изделия, информацию для формирования расцеховочных маршрутов (цехи, участки, виды работ), технологические данные (операции, переходы, оборудование и инструмент, технологическая оснастка).

В рамках конструкторского проектирования ПОЛИНОМ:MDM обеспечивает данными модели и чертежи, разрабатываемые в системе КОМПАС-3D. Среди них:

- стандартные и прочие изделия;
- крепежные соединения;
- конструктивные элементы;
- материалы и покрытия детали.

ПОЛИНОМ:MDM является также поставщиком данных для системы автоматизированного проектирования технологических процессов ВЕРТИКАЛЬ. При разработке технологического процесса ПОЛИНОМ:MDM предоставляет данные о технологических операциях и переходах, оборудовании и оснастке, измерительном инструменте и приборах, средствах защиты и материале заготовки, вспомогательных материалах и пр.

## **ФУНКЦИОНАЛЬНЫЕ ВОЗМОЖНОСТИ ПОЛИНОМ:MDM**

#### ЕДИНАЯ ПЛАТФОРМА

Система предоставляет единые инструменты и подходы к работе с любыми справочниками, классификаторами, стандартами и другой нормативно-справочной информацией, которая используется на предприятии. У пользователя больше нет необходимости работать с различными данными, используя при этом разные приложения. В ПОЛИНОМ:MDM все это обеспечивается в рамках единой программной платформы.

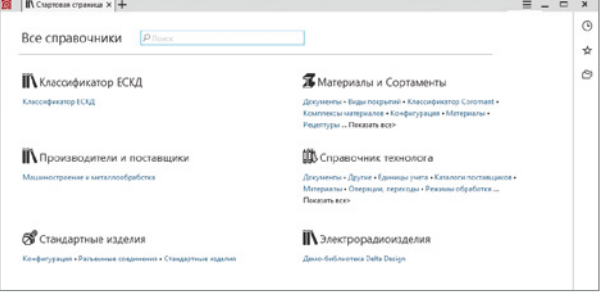

#### БЫСТРЫЙ И УМНЫЙ ПОИСК

При работе с информационной системой крайне важно быстро и точно найти информацию, которая в ней хранится.

Быстрый поиск - это поиск объектов НСИ, при котором поиск ведется по значениям свойств объектов. Перечень свойств настраивается в процессе конфигурирования понятия на основании экспертного мнения разработчика справочника (свойству выставляется опция «Участвует в полнотекстовом поиске»).

Ключевые отличия и преимущества такого вида поиска от классического по атрибутам заключаются в следующем:

- пользователю нет необходимости утруждать себя точным указанием свойств, по значениям которых он хочет искать. Иными словами, найти нужные данные возможно, даже не помня точно, где они хранятся и как именно записаны;
- пользователь имеет возможность быстро перейти к найденному объекту.

Такой способ хорошо подходит для поиска объектов, в значениях свойств которых есть условно уникальная составляющая (обозначение, наименование, код. номер ГОСТ, артикул, фамилия и т. п.), и при этом хотя бы часть этого значения известна пользователю.

При работе со справочниками часто возникает необходимость получить нужную информацию об объектах, удовлетворяющих определенным, порой достаточно сложным условиям. В таких случаях используется процедура поиска по значениям свойств с указанием необходимых условий и области поиска.

#### УНИВЕРСАЛЬНАЯ И РАСШИРЯЕМАЯ МОДЕЛЬ ДАННЫХ

Универсальная модель данных позволяет пользователю системы создавать справочники применительно к любой предметной области, что обеспечивает широкое применение системы в работе с нормативносправочной информацией.

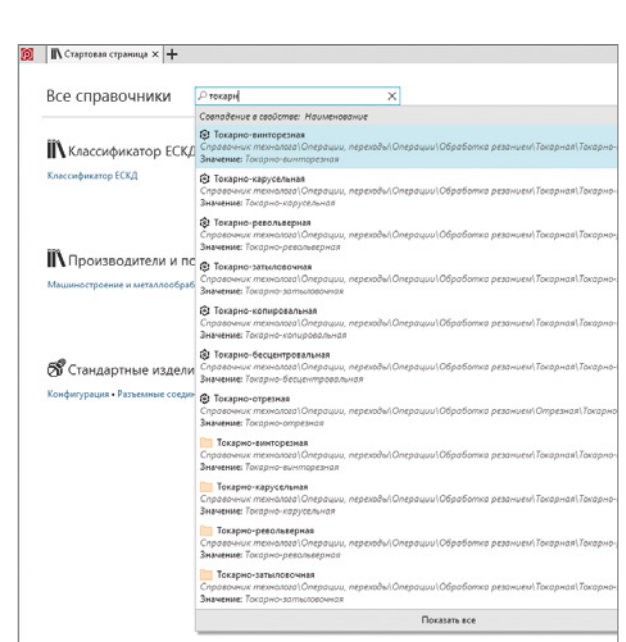

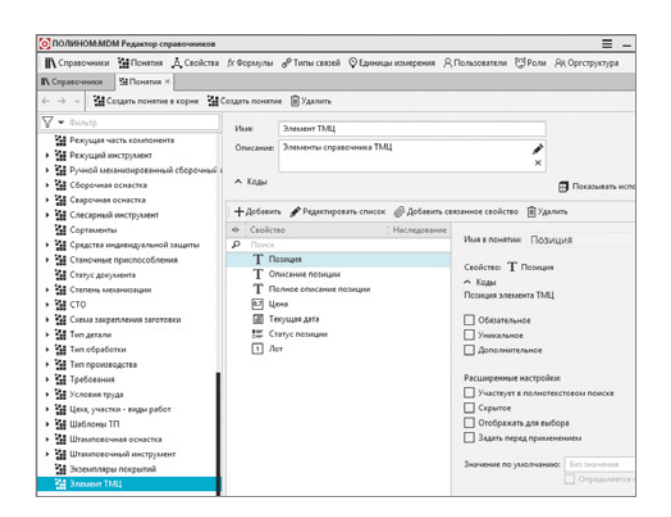

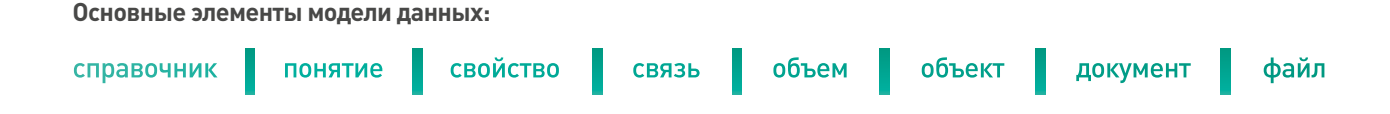

#### Контекстная модель представления данных

Один и тот же объект НСИ может входить в различные справочники и классификаторы, что позволяет представить информацию о нем с разных сторон, в зависимости от области и контекста применения. Например, болт может находиться в справочнике «Стандартные Изделия», который используется конструкторскими подразделениями, и в «Справочнике технолога».

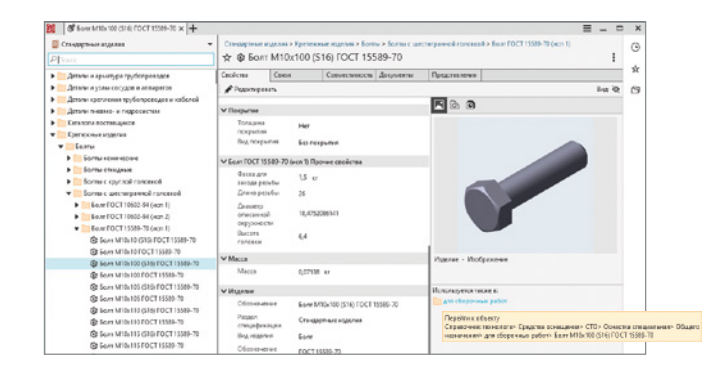

#### Контроль качества данных

Подсистема контроля качества данных обладает умными алгоритмами, которые проверяют корректность заполнения свойств (осуществляют контроль типов, контроль ввода обязательных атрибутов). Кроме того, производится контроль уникальности, контроль удовлетворения наложенным условиям на значения, поиск незаполненных граф, потенциальных дублей, контроль целостности данных.

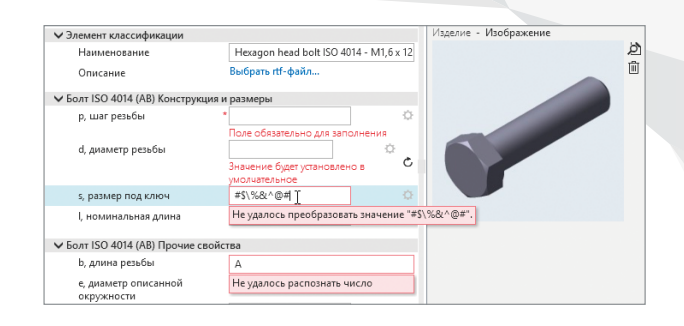

#### Ограничительные перечни

Система предоставляет гибкие возможности формирования ограничительных перечней справочной номенклатуры с учетом применяемости элементов для разных инженерных подразделений или всего предприятия.

#### Управление правами доступа

Возможность настройки и управления правами доступа к информации в системе позволит обеспечить информационную безопасность и сохранность данных.

#### ИМПОРТ И ЭКСПОРТ ДАННЫХ

#### Импорт и экспорт через обменный файл

Обменный файл предопределенного формата позволяет загружать и выгружать как данные, так и метаданные. Фактически можно импортировать/экспортировать целую предметную область с файлами, картинками, связями.

Импорт табличных данных дает возможность импортировать массивы НСИ в табличном виде. Имея файл табличного формата Excel, возможно сопоставить колонки таблицы с описаниями свойств в справочнике и таким образом импортировать массив записей в систему. Если в исходном входном массиве присутствуют дубли, то система уведомит об этом и предложит разрешить конфликты. Благодаря этому способ подходит как для первичного наполнения, так и для периодической подгрузки записей уже в процессе эксплуатации системы.

#### Импорт и экспорт через внешний пакет

Импорт/экспорт через внешний пакет предназначен для обмена большим объемом справочных данных, таких как справочные группы объектов, каталоги, справочники целиком и метаданные. Способ обмена через внешний пакет позволяет обойти ограничения табличного формата Excel.

На базе этой функциональности возможно решать следующие задачи:

- формирование баз поставки ПОЛИНОМ: МDM;
- обмен большими данными между хранилишами:
- слияние хранилиш НСИ при объединении предприятий.

Если предприятие имеет большую базу НСИ со сложной моделью данных, а также обладает компетенциями в программной разработке, можно воспользоваться полнофункциональным SDK системы для импорта данных в систему из произвольного источника данных. Этот способ максимально гибкий и позволяет импортировать данные в систему сразу «под ключ».

Подробнее о системе ПОЛИНОМ: МОМ на pomdm.ru

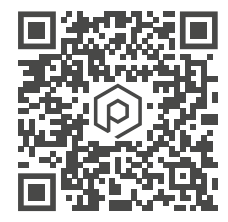

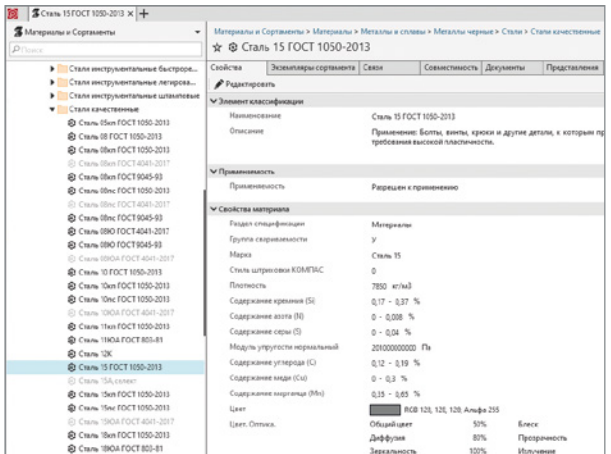

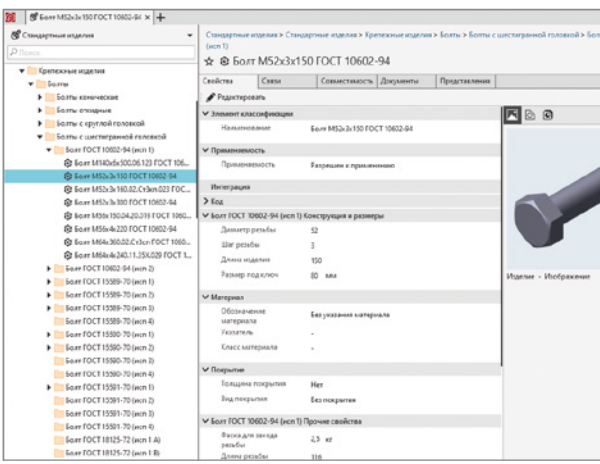

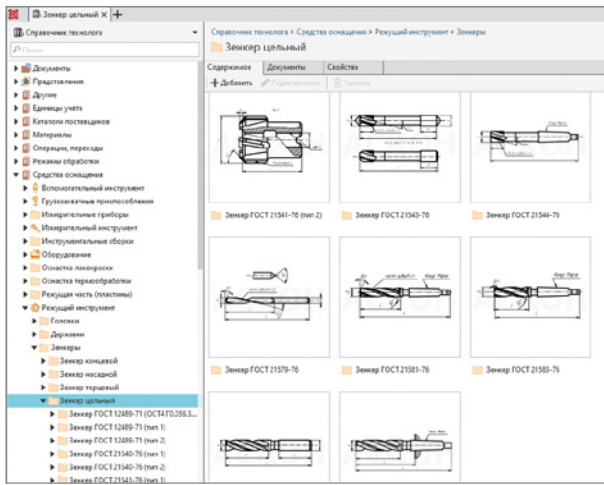

## **МАТЕРИАЛЫ И СОРТАМЕНТЫ**

Справочник предназначен для централизованного хранения и использования информации о материалах и сортаментах в различных службах промышленного предприятия. Включает в себя более 17 200 наимено ваний, в числе которых отечественные и зарубежные марки сплавов, сталей, лаков, пластмасс, покрытий и других материалов.

## **СТАНДАРТНЫЕ ИЗДЕЛИЯ**

Справочник содержит информацию о различных стан дартных и типовых изделиях: крепежных элементах, деталях, арматуре, конструктивных элементах, профи лях, подшипниках и других комплектующих.

Изделия представлены в соответствии с отечествен ными и международными стандартами.

Общее количество — более 1 400 000 позиций.

## **СПРАВОЧНИК ТЕХНОЛОГА**

Представляет собой комплект из 70 специализирован ных технологических справочников, обеспечивающих управление и доступ к различным технологическим данным предприятия. Например, к параметрам обо рудования и инструмента, классификаторам опера ций, переходов и профессий. Комплект состоит из 70 специализированных технологических справочников.

## **СОБСТВЕННЫЕ СПРАВОЧНИКИ ПРЕДПРИЯТИЯ**

Программная платформа системы ПОЛИНОМ:MDM позволяет не только использовать справочники, вхо дящие в базовую поставку, но и создавать собствен ные для работы с нормативно-справочной и другой информацией.

# 12 **Управление** качеством изделий

Особое внимание в продуктах компании АСКОН всегда уделяется подготовке производства. Именно в этом процессе закладывается уровень качества будущего изделия. Но как бы грамотно ни были спроектированы конструкция и технологический процесс ее изготовления, при производстве всегда присутствует множество факторов, способных это качество ухудшить.

Чтобы этого не происходило, система менеджмента качества, функционирующая на каждом предприятии, регламентирует ряд процессов, которые призваны обеспечить стабильное и высокое качество выпускаемой продукции.

Обеспечивать соответствие продукции требованиям нормативной документации необходимо на всех стадиях изготовления изделия, начиная с входного контроля материалов, покупных комплектующих изделий, полуфабрикатов. Результаты применения методов определения соответствия продукции необходимо фиксировать вне зависимости от их статуса.

Если продукция признается несоответствующей, то эти результаты используются как исходные данные для проведения корректирующих действий или оформления разрешения на отклонение - документа, санкционирующего использование продукции с несоответствиями в производстве.

Если же изделие по результатам проведения контрольных, измерительных, испытательных или других операций признается соответствующим, то эти данные затем используются для формирования паспорта качества изделия - документа, подтверждающего соответствие конкретного экземпляра продукции требованиям нормативной документации.

Таким образом, информация о результатах применения методов определения соответствия является основой для следующих видов деятельности:

- формирования объективной картины по качеству продукции в рамках предприятия;
- принятия объективных решений по повышению качества продукции;
- инициирования и проведения корректирующих действий;
- оформления разрешений на отклонения:
- формирования базы знаний предприятия.

Как показывает наш опыт, на многих предприятиях существуют некоторые трудности со сбором и анализом этой первичной информации, вследствие чего вся дальнейшая деятельность по обеспечению и улучшению качества выпускаемой продукции носит хаотичный характер и не приносит ожидаемых результатов.

Продукт компании ACKOH «8D. Управление качеством» призван восполнить существующие пробелы в этой области, обеспечив тем самым основу для деятельности и решений по повышению качества продукции.

Продукт может применяться на следующих стадиях жизненного цикла: приёмка (входной контроль по качеству), производство, поставка продукции потребителю и эксплуатация.

В системе учитываются результаты всех методов определения соответствия, которые заложены в технологическом процессе изготовления изделия, включая отказы в гарантийный и послегарантийный период.

Одна из распространенных ситуаций, с которой мы регулярно сталкиваемся, - предприятие учитывает информацию по качеству, но не анализирует ее. Это может быть, например, из-за использования бумажных журналов, в которых ведется весь учет. Понятно, что для проведения анализа необходимо перевести всю информацию в электронный вид, что требует дополнительных трудозатрат.

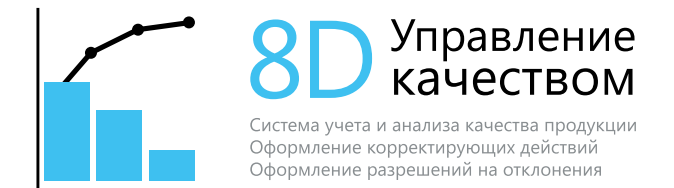

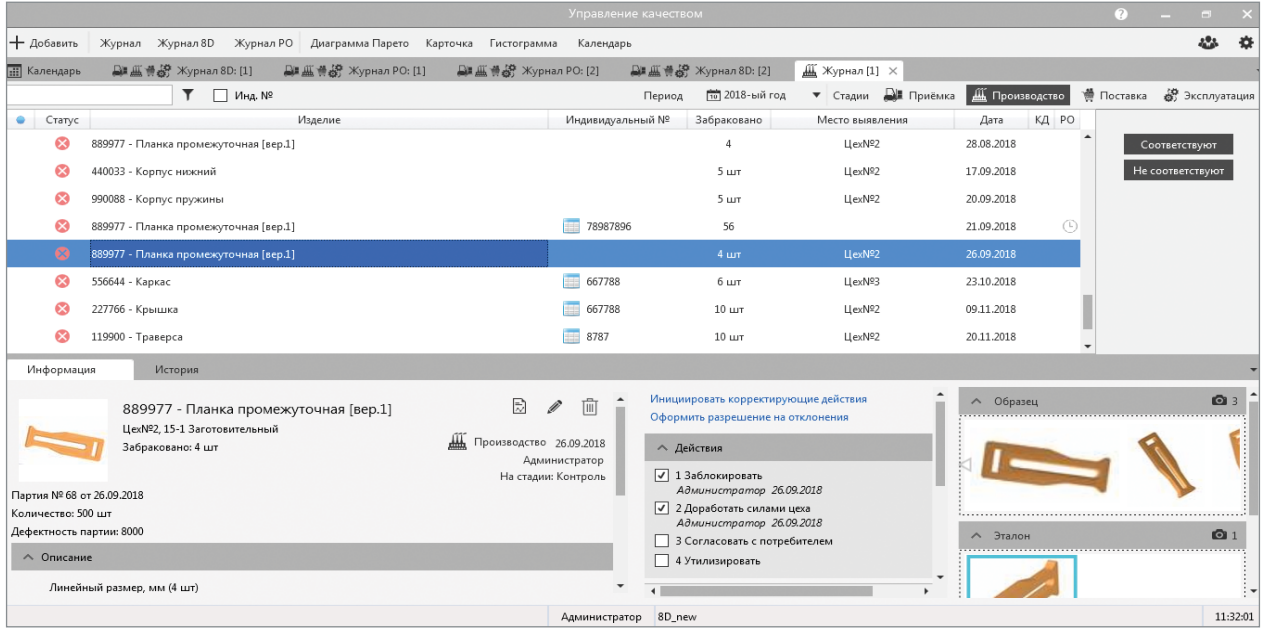

**Сбор и анализ информации по качеству продукции**

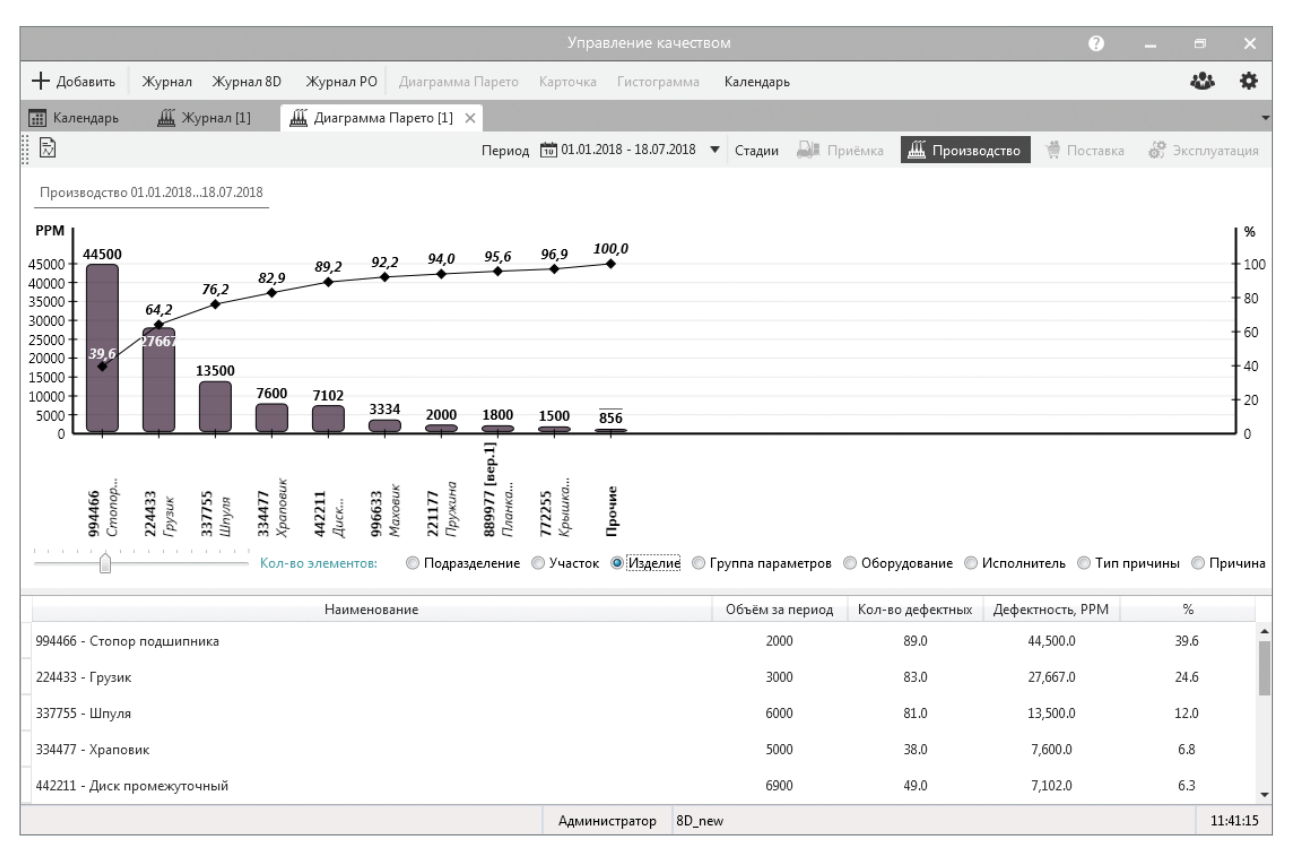

#### **Корректирующие действия**

Наша система содержит ряд инструментов, которые позволяют обработать всю статистику по несоответствиям продукции и ответить на ряд важных вопросов:

- какой поставщик поставляет наиболее дефектную продукцию и какую;
- какой цех, участок, оборудование или исполнитель производят наибольший объем несоответствующей продукции;
- топ-5 причин, по которым возникает несоответствующая продукция в производстве.

Важно понимать, что подобные аналитические инструменты упорядочивают всю деятельность по обеспечению качества и должны применяться в обязательном порядке на каждом предприятии.

Процедура является обязательной и призвана устранить не только последствия выявленных несоответствий, но и их причины. Сложность процедуры заключается в том, что ее участниками являются практически все подразделения предприятия. У каждого сотрудника может быть несколько заданий по выполнению корректирующих действий, которые необходимо выполнить в установленные сроки. Поэтому требуется центр администрирования этой непрерывной деятельности, который бы обеспечивал прослеживаемость выполнения каждого этапа корректирующего действия.

Система «8D. Управление качеством» для корректирующих действий использует методику 8D, которая является одной из самых распространенных и эффективных в этой области. Подробность, с которой документируется ход решения проблем качества продукции, позволяет из каждой проблемы в итоге сформировать ее типовое решение, которое потом можно использовать повторно.

Применяя систему, руководитель, отвечающий за корректирующие действия, получает полную прослеживаемость этой деятельности, а исполнители - постоянно актуальный перечень заданий, которые необходимо выполнить для решения проблемы.

Процедура применяется, когда по объективным причинам невозможно устранить несоответствие продукции с помощью корректирующих действий. В этом случае формируется экспертная команда, которая вырабатывает свое мнение по поводу допустимости использования продукции с отклонениями. Опыт показывает, что данная процедура на предприятиях актуальна и зачастую применяется гораздо чаще, нежели корректирующие действия.

Как и любая процедура согласования, оформление разрешения на отклонения влечет за собой временные потери. риски утраты информации. Используя систему, предприятие получает полный контроль над ходом этой процедуры и четкую фиксацию ответственности за каждый допуск продукции с несоответствиями для дальнейшего использования

Наполняя систему информацией по качеству продукции, несоответствиям, корректирующим действиям и разрешениям на отклонения, вы формируете базу знаний предприятия в области решения проблем с качеством продукции.

В очередной раз, когда потребуется решить какую-либо проблему, можно будет зайти в систему «8D. Управление качеством» и найти, какие корректирующие действия были разработаны или какое отклонение допустимо для оформления. Специфические знания вашего предприятия будут вам доступны в любой момент времени.

Таким образом, применяя данную систему, вы реализуете требования стандартов по качеству, касающихся тем:

- управление несоответствующими результатами процессов;
- корректирующие действия;
- знания организации.

И самое важное - создаете единую среду для организации деятельности по повышению качества продукции и принятия управленческих решений в этой области. Решений на основе фактов.

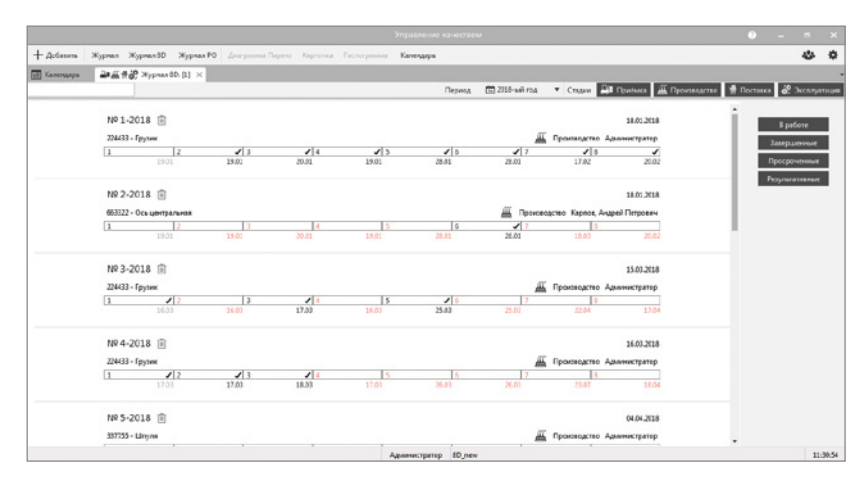

#### Разрешения на отклонения

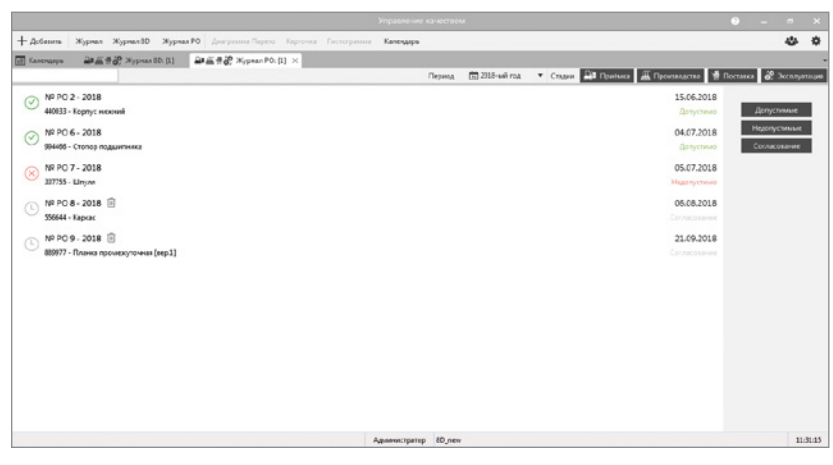

#### База знаний

# 13 Внедрение Комплекса решений АСКОН

Комплекс решений АСКОН - это совокупность сложных подсистем автоматизации, «пронизывающих» все процессы подготовки производства. А наращивание функционала новых версий ПО ведет к усложнению, часто незаметному для пользователя. Для того чтобы сложные системы легко работали у пользователей, важны компетенции тех, кто их внедряет, и технологии, которые при этом используются.

Пусконаладка Комплекса решений АСКОН выполняется как проект по улучшению процессов заказчика. Программное обеспечение - это инструмент для улучшения. Чтобы этот инструмент приносил пользу, проводятся технические и организационные мероприятия, выполняемые совместно специалистами АСКОН и заказчика.

Внедрение нескольких компонентов Комплекса решений АСКОН — это проект, затрагивающий разные подпроцессы подготовки производства предприятия. Количество таких комплексных проектов, реализуемых АСКОН, ежегодно растет. Все большее число заказчиков видит в АСКОН надежного партнера при повышении эффективности своих процессов.

## КОМАНДА ПО РЕАЛИЗАЦИИ ПРОЕКТА

В типовой организационной структуре проекта присутствует не только АСКОН. Успех проекта зависит в том числе от сотрудников заказчика и степени их вовлеченности в проект.

#### Со стороны предприятия:

куратор проекта, руководитель проекта, эксперты по предметным областям, системный администратор, администратор ПО АСКОН и ключевые пользователи.

### Со стороны АСКОН:

куратор проекта, руководитель проекта, аналитики по предметным областям, инженеры-программисты, инженеры по внедрению, тестировщики и преподаватели.

Ключевые роли в этой структуре отводятся кураторам проекта. Они мотивируют сотрудников, решают проблемы с ресурсами и помогают проекту двигаться вперед к достижению поставленных целей. В свою очередь, руководители проекта должны быть наделены не только ответственностью за достижение целей проекта, но и полномочиями, необходимыми для этого.

При возникновении у отдельного офиса ресурсных ограничений всегда есть коллеги из других внедренческих подразделений АСКОН, готовые оказать помощь.

## **ТЕХНОЛОГИЯ ВНЕДРЕНИЯ АСКОН**

Мы применяем единую технологию реализации проектов по внедрению ПО АСКОН. Она ориентирована на получение быстрых результатов заказчиком. В качестве основы этой технологии используется многолетний опыт реализации наших проектов и методики применения программного обеспечения, рекомендуемые вендорами АСКОН. При ее создании учитывались требования международных и российских нормативных документов в области реализации проектов по внедрению автоматизированных систем.

Единая технология внедрения снижает риски проекта и для АСКОН, и для заказчика за счет:

- единого процесса реализации проектов;
- использования единых шаблонов проектных документов;
- предъявления единых требований к квалификации внедренцев.

В основе технологии лежат два подхода:

### Процессный

концентрация на процессах заказчика, а не на локальных функциях.

### Проектный

проектирование улучшений в рамках выделенной деятельности и только после отладки и получения результата ввод этих улучшений в операционный контур предприятия.

## ПРОЦЕССНЫЙ ПОДХОД

Автоматизация - это средство для улучшения текущей деятельности. Важно рассматривать эту деятельность не только в рамках автоматизируемой локальной функции. Необходимо смотреть шире, на процесс в целом, частью которого является эта самая функция.

Нужно учитывать влияние автоматизации локального участка процесса на эффективность процесса в целом, так как не всегда автоматизация отдельного участка процесса и повышение его эффективности приводит к улучшению функционирования всего процесса.

Также нельзя ограничиваться только технической стороной проекта. Недостаточно развернуть аппаратную часть, настроить ПО и обучить пользователей как нажимать кнопки. Если при этом не менять схему процесса, эффекта не будет. Ведь часть операций можно выполнять параллельно, а отдельные функции совсем исключить из процесса, например перенос инженерных данных вручную в систему планирования производства.

Поэтому организационные изменения процесса - важнейшая часть проекта по автоматизации. Требуют актуализации регламенты процессов, положения о подразделениях, должностные инструкции и другие документы. А затем предстоит проводить эти изменения в подразделениях предприятия.

## ПРОЕКТНЫЙ ПОДХОД

Внедрение средств автоматизации через ИТ-проекты стало нормой не только в машиностроении. Так как вероятность получения полезного результата в планируемые сроки и за запланированные денежные средства через проектное управление выше, чем при операционной деятельности, необходимо, чтобы и у исполнителя, и у заказчика был соответствующий уровень проектной зрелости, позволяющий «говорить» на одном языке проектного подхода.

Каждое региональное подразделение АСКОН управляет своим портфелем проектов. Крупный проект представляется как программа проектов, объединенных для одного заказчика. Цели каждого проекта связаны и влияют на цели программы.

Это позволяет проектным командам скоординированно работать на достижение целей. В режиме реального времени получать информацию по проекту. Управлять рисками и изменениями. Понимать возможность реализации нового проекта с учетом текущей и плановой загрузки. А при ресурсных конфликтах привлекать в проект сотрудников из других офисов.

Для начала мы выполняем экспресс-обследование процессов заказчика и по его результатам формируем:

- отчет об экспресс-обследовании. Содержит общие сведения об объекте автоматизации, текущих процессах и задачах, организационной структуре, ИТ-инфраструктуре, проблемах подготовки производства, предварительные технические требования к АС и пр.;
- предварительный план-график. Необходим, чтобы сформировать работы в рамках проекта и рассчитать ориентировочную длительность этапов работ и проекта.

Мы выделяем пять крупных фаз проекта:

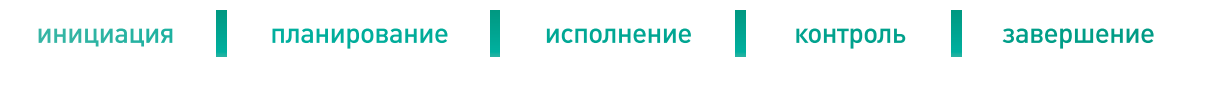

## **ИНИЦИАЦИЯ ПРОЕКТА**

Проекту дается формальный старт, фиксируются его основные параметры (назначение, цели и задачи), руководителю проекта предоставляются полномочия.

## **ПЛАНИРОВАНИЕ ПРОЕКТА**

В данной фазе разрабатываются техническое задание и детальные планы. Сотрудники заказчика вместе с АСКОН формируют требования к будущей системе и разрабатывают документы, определяющие ход проекта.

Мы рекомендуем выделять планирование в отдельный аванпроект. Это позволяет детально проработать цели и задачи будущего проекта по автоматизации и снизить риски.

#### РЕЗУЛЬТАТЫ:

- **Приказ о старте проекта.** Утверждает сроки проекта, основные параметры и назначает руководителя проекта. Разрабатывается и со стороны заказчика, и со стороны АСКОН.
- – **Устав проекта.** Фиксирует основные характеристики проекта (цели, сроки, бюджет, спецификацию), требования к результату проекта (продукту), ограничения, допущения и высокоуровневые риски, а также определяет полномочия руководителей проекта от заказчика и исполнителя.
- **Организационная структура проекта.** Работает на цели:
	- выявить и оценить организационные ограничения;
	- определить оптимальную структуру;
	- определить структуру ответственности по проекту: основные роли, уровни ответственности и полномочий ключевых участников проекта.

#### РЕЗУЛЬТАТЫ:

- – **Оценка стоимости процессов «Как есть» и «Как должно быть».** Обследуем процессы заказчика. Ставим измеримые цели будущего проекта. Для этого мы разработали методику оценки процессов на основе функционально-стоимостного анализа. Она позволяет перейти от субъективных оценок результатов автоматизации к объективным измеримым значениям ценности проекта для заказчика.
- – **Анализ соответствия функциональностей базового ПО АСКОН задачам заказчика.** Разворачиваем тестовый стенд с базовым ПО на территории заказчика, готовим сотрудников и выбираем изделие для тестовой эксплуатации. После этого эксперты заказчика решают свои задачи с помощью базового ПО, руководствуясь методиками работы, которые рекомендуют вендоры. В результате появляется реестр требований заказчика, часть из которых решается настройками, а часть — разработкой прикладных решений.
- – **Техническое задание.** Требования к системе сформулированы конкретнее, т. к. основаны на опыте работы, а не на презентациях о функциональных возможностях. В итоговое ТЗ входят позиции из реестра требований, которые могут быть реализованы в рамках утвержденного бюджета и сроков проекта.
- – **Реестр рисков.** Формируем перечень рисков проекта. Планируем мероприятия по их предотвращению или возникновению.
- – **План-график проекта.** Календарный и ресурсный планы-графики проекта по внедрению ПО АСКОН содержат задачи по автоматизации и организационные задачи, выполняемые заказчиком.

## **ИСПОЛНЕНИЕ** *<u>ΠΡΟΕΚΤΑ</u>*

Выполняем основные технические работы по построению комплексной автоматизированной системы. Конфигурируем ПО ACKOH, интегрируем с ACY/ERP/ MES/MRP и другими системами. Наследуем данные предприятия. создаем новые формы отчетности и специализированные АРМ. Обучаем пользователей работать с компонентами АС. Проводим испытания частей системы И ВСАГО КОМПЛАКСА

Разрабатываем и адаптируем организационно-методическую документацию:

- регламенты эксплуатации автоматизированной системы;
- рабочие инструкции пользователей;
- проекты стандартов предприятия.

Заказчик начинает получать пользу от проекта, не дожидаясь его завершения. Технология внедрения ПО АСКОН предусматривает поэтапную передачу в эксплуатацию подсистем, автоматизирующих отдельные блоки КТПП (управление НСИ, разработку КД, согласование КД, ведение электронного архива и др.).

#### РЕЗУЛЬТАТЫ:

- готовые к эксплуатации части автоматизированной системы и вся АС в целом, развернутые на инфраструктуре предприятия;
- документация, необходимая для функционирования АС;
- персонал предприятия, готовый к работе с АС.

## **КОНТРОЛЬ**

Определяем порядок управления проектом. Эта фаза «пронизывает» все фазы проекта управленческим воздействием.

#### РЕЗУЛЬТАТ-

План управления проектом. Фиксирует то, как будет исполняться проект, выполняться мониторинг и управление. Содержит:

- план коммуникаци для определения порядка и периодичности  $\overline{\phantom{a}}$ взаимодействия заинтересованных сторон проекта между собой;
- план управления требованиями для определения порядка анализа, документирования и управления требованиями на всем протяжении проекта:
- план управления изменениями для документирования порядка  $\equiv$ контроля и проведения изменений в проекте;
- другие планы, необходимые для реализации конкретного проекта.

### **3ARFPIIIFHUF**

Оцениваем достигнутые результаты проекта. Измеряем процессы. Определяем степень достижения целей. Готовим отчет о завершении проекта. Приказом по предприятию АС со всей сопроводительной документацией передается в промышленную эксплуатацию.

## ΦΔΚΤΩΡΗ ΥΣΠΕΧΔ ΠΡΩΕΚΤΑ

При внедрении ПО специалисты АСКОН сталкиваются со следующими факторами, оказывающими положительное влияние на успешность проекта.

#### ВЕРНОЕ ЦЕЛЕПОЛАГАНИЕ

- В любом реализуемом проекте должны быть заданы измеримые цели, связанные со стратегическими целями организации. При этом результат проекта (сконфигурированная автоматизированная система) должен принести измеримую пользу заказчику. Цель внедрения - улучшение процесса.
- Готовность заказчика к изменению бизнес-процессов для достижения поставленных целей.

### ПРЕОДОЛЕНИЕ СОПРОТИВЛЕНИЯ К ИЗМЕНЕНИЯМ

- Правильное отношение к сопротивлению персонала со стороны руководства. Необходимо понимать, что сопротивление всему новому — нормальная реакция человеческого организма на попытки изменения привычных условий.
- Помощь в преодолении сопротивления изменениям на всех уровнях (просветительская работа, мотивация).

#### **РЕГУЛЯРНАЯ ПОДДЕРЖКА** ВЫСШЕГО РУКОВОДСТВА

- Участие высшего руководства в проекте. Опыт АСКОН показывает, что проект не будет успешным без реальной поддержки первых лиц предприятия.
- Постоянный контроль результатов.
- Выделение достаточного количества ресурсов.

# 14 - -<br>Обучение и сертификация

Обучение и сертификация специалистов - неотъемлемая часть эффективного внедрения САПР на современном предприятии.

## ОБУЧЕНИЕ В АСКОН: **BHICOKOE KAYECTBO**

АСКОН предлагает пройти обучающие курсы всем пользователям своих программных продуктов, так как это позволит свести к минимуму время на освоение новых систем, ускорить получение отдачи от инвестиций в программное обеспечение. Практика показывает, что экономия на обучении приводит к значительным потерям времени и уменьшению эффективности использования программ. Чтобы успешно выполнять работу, надо хорошо владеть применяемым инструментом. Уже через неделю после обучения ваши специалисты смогут профессионально использовать возможности изученного пакета, значительно сократив сроки выполнения проектов. На курсах пользователи получают все необходимые навыки для эффективной работы с программным обеспечением, на самостоятельное приобретение которых может потребоваться значительное время.

Обучение администраторов — это обязательное условие для поддержания стабильной работы информационной системы конструкторских и технологических служб. Качество обучения обеспечивается высокой квалификацией и большим опытом работы наших преподавателей, а также практикой реального внедрения систем на различных предприятиях. Обучение специалистов проводится в учебных подразделениях АСКОН, авторизованных Учебных центрах или непосредственно на вашем предприятии с приглашением преподавателя АСКОН. Всем слушателям, успешно окончившим курсы, выдаются удостоверения установленного образца.

## **СЕРТИФИКАЦИЯ В АСКОН:**

## **ПОДТВЕРЖДЕНИЕ КВАЛИФИКАЦИИ**

Единая система сертификации компании АСКОН — это новый стандарт подтверждения высокой квалификации специалистов, работающих с системами автоматизированного проектирования и управления. Сертификационные требования, разработанные при непосредственном участии экспертов в области промышленности и образования, предназначены для оценки реальных знаний специалистов, работающих с программным обеспечением компании АСКОН. Они отражают реальный опыт использования программных продуктов АСКОН на российских предприятиях.

Прохождение сертификационного экзамена — единственный объективный метод оценки компетентности и профессионализма сотрудников в области использования САПР. Сдать сертификацию можно в одном из центров сертификации АСКОН или на вашем предприятии с приглашением специалиста АСКОН.

## **ПОДДЕРЖКА ПОЛЬЗОВАТЕЛЕЙ**

Наша цель — обеспечение максимальной эффективности и постоянной работоспособности программного комплекса. Поэтому АСКОН оказывает полную техническую поддержку поставляемых решений.

Мы ведем постоянный учет замечаний и пожеланий пользователей. Информация от заказчиков является основой для совершенствования и развития продуктов компании.

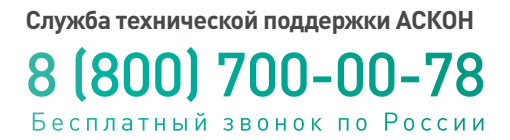

Подробную информацию о работе Службы технической поддержки АСКОН можно получить на сайте **support.ascon.ru**

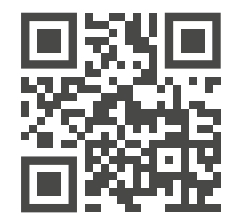

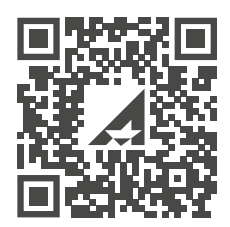

**РЕГИОНАЛЬНЫЕ ОФИСЫ И ПАРТНЕРЫ АСКОН**

**Единая телефонная линия АСКОН** 8 (800) 700-00-78 Бесплатный звонок по России

**ascon.ru ct3d.ru mktpp.ru**